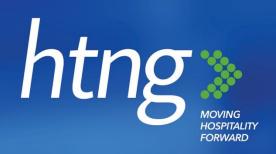

# OPEN PAYMENTS ALLIANCE STANDARDS SPECIFICATION

25 January 2021

Version 2.0

#### **About HTNG**

Hospitality Technology Next Generation (HTNG) is a non-profit association with a mission to foster, through collaboration and partnership, the development of next-generation systems and solutions that will enable hoteliers and their technology vendors to do business globally in the 21st century. HTNG is recognized as the leading voice of the global hotel community, articulating the technology requirements of hotel companies of all sizes to the vendor community. HTNG facilitate the development of technology models for hospitality that will foster innovation, improve the guest experience, increase the effectiveness and efficiency of hotels, and create a healthy ecosystem of technology suppliers.

#### Copyright 2021, Hospitality Technology Next Generation

#### All rights reserved.

No part of this publication may be reproduced, stored in a retrieval system, or transmitted, in any form or by any means, electronic, mechanical, photocopying, recording, or otherwise, without the prior permission of the copyright owner.

For any software code contained within this specification, permission is hereby granted, free-of-charge, to any person obtaining a copy of this specification (the "Software"), to deal in the Software without restriction, including without limitation the rights to use, copy, modify, merge, publish, distribute, sublicense, and/or sell copies of the Software, and to permit persons to whom the Software is furnished to do so, subject to the above copyright notice and this permission notice being included in all copies or substantial portions of the Software.

Manufacturers and software providers shall not claim compliance with portions of the requirements of any HTNG specification or standard, and shall not use the HTNG name or the name of the specification or standard in any statements about their respective product(s) unless the product(s) is (are) certified as compliant to the specification or standard.

THE SOFTWARE IS PROVIDED "AS IS", WITHOUT WARRANTY OF ANY KIND, EXPRESS OR IMPLIED, INCLUDING BUT NOT LIMITED TO THE WARRANTIES OF MERCHANTABILITY, FITNESS FOR A PARTICULAR PURPOSE, AND NON-INFRINGEMENT. IN NO EVENT SHALL THE AUTHORS OR COPYRIGHT HOLDERS BE LIABLE FOR ANY CLAIM, DAMAGES, OR OTHER LIABILITY, WHETHER IN AN ACTION OF CONTRACT, TORT OR OTHERWISE, ARISING FROM, OUT OF, OR IN CONNECTION WITH THE SOFTWARE OR THE USE OR OTHER DEALINGS IN THE SOFTWARE.

Permission is granted for implementers to use the names, labels, etc. contained within the specification. The intent of publication of the specification is to encourage implementations of the specification.

This specification has not been verified for avoidance of possible third-party proprietary rights. In implementing this specification, usual procedures to ensure the respect of possible third-party intellectual property rights should be followed. Visit <a href="http://httng.org/ipclaims">http://httng.org/ipclaims</a> to view third-party claims that have been disclosed to HTNG. HTNG offers no opinion as to whether claims listed on this site may apply to portions of this specification.

The names Hospitality Technology Next Generation and HTNG, and logos depicting these names, are trademarks of Hospitality Technology Next Generation. Permission is granted for implementers to use the aforementioned names in technical documentation for the purpose of acknowledging the copyright and including the notice required above. All other use of the aforementioned names and logos requires the permission of Hospitality Technology Next Generation, either in written form or as explicitly permitted for the organization's members through the current terms and conditions of membership.

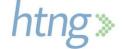

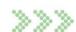

# **TABLE OF CONTENTS**

| 1 | THI   | S SPECIFICATION AT A GLANCE                                                   |    |
|---|-------|-------------------------------------------------------------------------------|----|
| 2 | DO    | CUMENT INFORMATION                                                            |    |
|   | 2.1   | DOCUMENT HISTORY                                                              |    |
|   | 2.2   | DOCUMENT PURPOSE                                                              |    |
|   | 2.3   | SCOPE.                                                                        |    |
|   | 2.4   | RELATIONSHIP TO OTHER STANDARDS                                               |    |
|   | 2.5   | USEFUL RESOURCES                                                              |    |
|   | 2.6   | AUDIENCE                                                                      |    |
|   | 2.7   | FURTHER CONSIDERATIONS                                                        | 10 |
| 3 | COI   | MPOSITE SCENARIOS                                                             | 11 |
| _ | 3.1   | PAYER SCENARIOS                                                               |    |
|   | 3.1.1 |                                                                               |    |
|   | 3.1.2 | •                                                                             |    |
|   | 3.1.3 |                                                                               |    |
|   | 3.1.4 |                                                                               |    |
|   | 3.1.5 |                                                                               |    |
|   | 3.1.6 | •                                                                             |    |
|   | 3.1.7 |                                                                               |    |
|   | 3.1.8 | •                                                                             |    |
|   |       | PAYEE SCENARIOS                                                               |    |
|   | 3.2.1 | Assumptions                                                                   | 20 |
|   | 3.2.2 | Composite Scenario 1 – Payment Reference Query for a Booking                  | 2  |
|   | 3.2.3 |                                                                               |    |
|   | 3.2.4 | 4 Composite Scenario 3 – Payment Status Query                                 | 23 |
|   | 3.2.5 | 5 Composite Scenario 4 – Payment Initiation                                   | 24 |
|   | 3.3   | PAYMENT MANAGER SCENARIOS                                                     | 25 |
|   | 3.3.1 | Assumptions                                                                   | 25 |
|   | 3.3.2 | Composite Scenario 1 – Payment Status Change Initiated by the Payment Manager | 20 |
| 4 | USF   | CASES                                                                         | 28 |
|   | 4.1   | USE CASE 1 – HOTEL BOOKING & SUBSEQUENT BOOKING MODIFICATION                  | 28 |
|   | 4.1.1 | -                                                                             |    |
|   | 4.1.2 | •                                                                             |    |
|   | 4.1.3 | ·                                                                             |    |
|   | 4.1.4 |                                                                               |    |
|   | 4.2   | USE CASE 2 – HOTEL BOOKING CANCELLED WITH PAYMENT DUE                         |    |
|   | 4.2.  |                                                                               |    |
|   | 4.2.2 |                                                                               |    |
|   | 4.2.3 |                                                                               |    |
|   | 4.3   | USE CASE 3 – HOTEL BOOKING CANCELLED WITHOUT PAYMENT DUE                      | 30 |

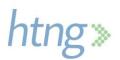

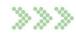

|   | 4.3.1 | Assumptions                                       | 31 |
|---|-------|---------------------------------------------------|----|
|   | 4.3.2 | Booking Cancelled                                 | 31 |
|   | 4.3.3 | Payment Cancelled                                 | 31 |
|   | 4.4 L | JSE CASE 4 – GUEST IS A NO-SHOW WITH PAYMENT DUE  | 31 |
|   | 4.4.1 | Assumptions                                       | 32 |
|   | 4.4.2 | No-Show Booking                                   | 32 |
|   | 4.4.3 | Payment Initiated                                 | 32 |
|   | 4.5 L | JSE CASE 5 – PAYMENT OF A COMMISSION WITH INVOICE | 33 |
|   | 4.5.1 | Assumptions                                       | 33 |
|   | 4.5.2 | Payment Created                                   | 33 |
|   | 4.5.3 | Payment Initiated                                 | 33 |
| 5 | MESS  | SAGES                                             | 35 |
|   | 5.1 C | CREATE PAYMENT                                    | 35 |
|   | 5.1.1 | HTNG_CreatePaymentRQ                              |    |
|   | 5.1.2 | HTNG_CreatePaymentRS                              |    |
|   | 5.2   | CANCEL PAYMENT                                    | 35 |
|   | 5.2.1 | HTNG_CancelPaymentRQ                              | 35 |
|   | 5.2.2 | HTNG_CancelPaymentRS                              | 36 |
|   | 5.3 N | MODIFY PAYMENT                                    | 36 |
|   | 5.3.1 | HTNG_ModifyPaymentRQ                              | 36 |
|   | 5.3.2 | HTNG_ModifyPaymentRS                              | 36 |
|   | 5.4 F | IND PAYMENT REFERENCE                             | 37 |
|   | 5.4.1 | HTNG_FindPaymentRefRQ                             | 37 |
|   | 5.4.2 | HTNG_FindPaymentRefRS                             | 37 |
|   | 5.5   | GET PAYMENT DETAILS                               | 37 |
|   | 5.5.1 | HTNG_GetPaymentDetailsRQ                          | 37 |
|   | 5.5.2 | HTNG_GetPaymentDetailsRS                          | 38 |
|   | 5.6   | GET PAYMENT STATUS                                | 38 |
|   | 5.6.1 | HTNG_GetPaymentStatusRQ                           | 38 |
|   | 5.6.2 | HTNG_GetPaymentStatusRS                           | 39 |
|   | 5.7 I | NITIATE PAYMENT                                   | 39 |
|   | 5.7.1 | HTNG_InitiatePaymentRQ                            |    |
|   | 5.7.2 | HTNG_InitiatePaymentRS                            | 39 |
|   | 5.8 P | AYMENT DETAILS NOTIFICATION                       |    |
|   | 5.8.1 | HTNG_PaymentDetailsNotifRQ                        | 40 |
|   | 5.9 P | AYMENT STATUS NOTIFICATION                        | 40 |
|   | 5.9.1 | HTNG_PaymentStatusNotifRQ                         | 40 |
| 6 | COM   | PLEX TYPES                                        | 41 |
|   | 6.1 E | SOOKINGINFOTYPE                                   | 41 |
|   | 6.2 E | SOOKINGTYPE                                       | 41 |
|   | 6.3   | CARDPAYMENTTYPE                                   | 42 |
|   | 6.4 C | CARDREQUESTDETAILSTYPE                            | 42 |
|   | c = c | A DE TOYER TYPE                                   | 12 |

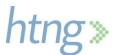

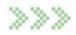

| 6.6  | CURRENCYCODETYPE                        | 44        |
|------|-----------------------------------------|-----------|
| 6.7  | EARLYCOLLECTIONCONDITIONTYPE            | 44        |
| 6.8  | EncryptedDataType                       | 45        |
| 6.9  | FORMOFPAYMENTDETAILTYPE                 | 45        |
| 6.10 | FORMOFPAYMENTTYPE                       | 46        |
| 6.11 | INCLUSIONSTYPE                          | 46        |
| 6.12 | 2 InvoiceType                           | 47        |
| 6.13 | MONETARYAMOUNTTYPE                      | 47        |
| 6.14 | PAYEETYPE                               | 48        |
| 6.15 | 5 PAYERTYPE                             | 48        |
| 6.16 |                                         |           |
| 6.17 |                                         |           |
| 6.18 | B PAYMENTDETAILTYPE                     | 50        |
| 6.19 | PAYMENTDOCUMENTTYPE                     | 51        |
| 6.20 |                                         |           |
| 6.21 |                                         |           |
| 6.22 |                                         |           |
| 6.23 |                                         |           |
| 6.24 |                                         |           |
| 6.25 |                                         |           |
| 6.26 | 6 REQUESTORTYPE                         | 55        |
| 7 PA | AYMENT STATUS                           | 56        |
| 7.1  | PAYMENT STATUS DEFINITIONS              | 56        |
| 7.2  | PAYMENT STATUS TRANSITIONS AND TRIGGERS | 56        |
| 7.3  | PAYMENT INITIATION REQUIREMENTS         | 60        |
| 8 EI | RROR HANDLING                           | 61        |
| 8.1  | RECOMMENDED APPROACH                    |           |
| 8.2  | ERRORS AND HTTP STATUSES                |           |
| 8.3  | SOAP FAULTS                             |           |
| 8.4  | RESTFUL XML                             |           |
| 8.5  | RESTFUL JSON                            |           |
| 8.6  | RECOMMENDED ERROR CODES                 |           |
|      | .6.1 Client Errors – 400 Series Errors  |           |
|      | .6.2 Server Errors – 500 Series Errors  |           |
|      |                                         |           |
| 9 EX | XAMPLE MESSAGES                         |           |
| 9.1  | CREATE PAYMENT.                         |           |
|      | .1.1 HTNG_CreatePaymentRQ XML Example   |           |
|      | .1.2 HTNG_CreatePaymentRQ JSON Example  |           |
|      | .1.3 HTNG_CreatePaymentRS XML Example   |           |
|      | .1.4 HTNG_CreatePaymentRS JSON Example  |           |
| 9.2  | Modify Payment                          |           |
| 9.2  | .2.1 HTNG_ModifyPaymentRQ XML Example   | <i>71</i> |

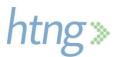

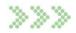

|    | 9.2.2   | HTNG_ModifyPaymentRQ JSON Example              | 73 |
|----|---------|------------------------------------------------|----|
|    | 9.2.3   | HTNG_ModifyPaymentRS XML Example               |    |
|    | 9.2.4   | HTNG_ModifyPaymentRS JSON Example              |    |
| 9  | 9.3 CA  | NCEL PAYMENT                                   |    |
|    | 9.3.1   | HTNG_CancelPaymentRQ XML Example               | 76 |
|    | 9.3.2   | HTNG_CancelPaymentRQ JSON Example              |    |
|    | 9.3.3   | HTNG_CancelPaymentRS XML Example               | 76 |
|    | 9.3.4   | HTNG_CancelPaymentRS JSON Example              | 76 |
| 9  | 9.4 GE  | ET PAYMENT DETAILS                             |    |
|    | 9.4.1   | HTNG_GetPaymentDetailsRQ XML Example           | 76 |
|    | 9.4.2   | HTNG_GetPaymentDetailsRQ JSON Example          | 77 |
|    | 9.4.3   | HTNG_GetPaymentDetailsRS XML Example           | 77 |
|    | 9.4.4   | HTNG_GetPaymentDetailsRS JSON Example          |    |
| 9  | 0.5 PA  | YMENT DETAILS NOTIFICATION                     | 81 |
|    | 9.5.1   | HTNG_PaymentDetailsNotifRQ XML Example         |    |
|    | 9.5.2   | HTNG_PaymentDetailsNotifRQ JSON Example        | 83 |
| 9  | 9.6 GE  | T PAYMENT STATUS                               | 86 |
|    | 9.6.1   | HTNG_GetPaymentStatusRQ XML Example            | 86 |
|    | 9.6.2   | HTNG_GetPaymentStatusRQ JSON Example           | 86 |
|    | 9.6.3   | HTNG_GetPaymentStatusRS XML Example            | 86 |
|    | 9.6.4   | HTNG_GetPaymentStatusRS JSON Example           | 86 |
| 9  | 9.7 PA  | YMENT STATUS NOTIFICATION                      | 87 |
|    | 9.7.1   | HTNG_PaymentStatusNotifRQ XML Example          | 87 |
|    | 9.7.2   | HTNG_PaymentStatusNotifRQ JSON Example         | 87 |
| 9  | 9.8 Fin | ND PAYMENT REFERENCE                           | 87 |
|    | 9.8.1   | HTNG_FindPaymentRefRQ XML Example              | 87 |
|    | 9.8.2   | HTNG_FindPaymentRefRQ JSON Example             | 88 |
|    | 9.8.3   | HTNG_FindPaymentRefRS XML Example              | 89 |
|    | 9.8.4   | HTNG_FindPaymentRefRS JSON Example             | 89 |
| 9  | 9.9 Ini | TIATE PAYMENT                                  | 89 |
|    | 9.9.1   | HTNG_InitiatePaymentRQ XML Example             | 90 |
|    | 9.9.2   | HTNG_InitiatePaymentRQ JSON Example            | 90 |
|    | 9.9.3   | HTNG_InitiatePaymentRS XML Example             | 90 |
|    | 9.9.4   | HTNG_InitiatePaymentRS JSON Example            | 90 |
| 10 | APPEN   | NDICES                                         | 91 |
| 1  | 0.1 GL  | OSSARY OF TERMS                                | 91 |
|    |         | PLEMENTATION NOTES                             | 91 |
|    | 10.2.1  | Payment Reference Generation                   | 91 |
|    | 10.2.2  | Modifiable Payment Data                        |    |
|    | 10.2.3  | Sending the Payment Reference with the Booking |    |
|    | 10.2.4  | HTNG API Registry                              |    |
|    | 10.2.5  | Links                                          |    |
|    |         |                                                |    |

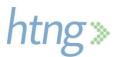

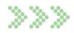

# 1 This Specification at a Glance

While there have been many advances and innovation in the distribution channel, payments have not evolved at the same pace due to their intrinsic complexity. There are many forms of payment used in the indirect sales channel and each one of them contains different payment and processing instructions. This hinders hotel reservations and front desk operations causing inefficiencies and overhead costs which ultimately affects the traveler's experience at a property. These inefficiencies manifest themselves in multiple ways:

- Distribution technology does not always support the transmission of payment data and/or changes required in the data for compliance and regulatory reasons
- Post-booking changes to a reservation require modifications to the payment instructions or amounts, and these changes cannot be communicated through existing technology
- Limited or non-existing technology to transmit payment instructions with the reservation
- Loss of revenue or anticipated profit due to manual and legacy processes and technology

The Open Payments Alliance "OPA" is introducing the concept of a Payment Manager. The Payment Manager provides a travel industry specific payment solution. Travel companies will be able to send payment instructions to the Payment Manager specifying the terms for which payment for a given booking should be executed. The Payment Manager leverages a network of partners and guarantees that money flows into the intended recipient's bank account.

The Payment Manager is one part of a system to streamline B2B payments in the hotel industry. This document provides specifications for a set of messages that will flow between a Payment Manager and the hotel's PMS and/or CRS. This specification also includes a set of messages between travel booking partners and the Payment Manager. While this document includes a comprehensive list of possible messages, different participants in the B2B payment stream may only require a subset of the messaging.

This specification defines the role of a Payment Manager, a solution that transforms payable data into instructions that automatically initiates and settles payments between two parties. These solutions are expected to streamline and automate processing as well as reconciliate payments used in indirect sales channels.

The adoption of these specifications will standardize the way payments are processed today, improving operational efficiencies for hotels while providing a better check-in experience to travelers.

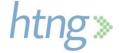

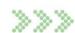

# 2 Document Information

## 2.1 DOCUMENT HISTORY

| Version | Date        | Author      | Comments                                                                               |
|---------|-------------|-------------|----------------------------------------------------------------------------------------|
| 1.0     | 21 MAY 2020 | Sandy Angel | Includes messages to suport the transactions between the Payment Manager and the Payee |
| 2.0     | 25 JAN 2021 | Sandy Angel | Added messages to support the transactions between the Payment Manager and the Payer   |

# 2.2 Document Purpose

The goal of this specification is to provide the foundation for decoupling payments from bookings and create a frictionless industry specific B2B payment channel. The resulting payment channel should feature:

- Support for any form of B2B payment Hotels should be able to leverage different forms of
  payment in order to create optimal payment strategies for each client based on factors such as risk,
  contractual relationships, processing fees, etc.
- **Automated payment processing -** Irrespective of the form of payment, payments should be processed in due course with no manual intervention.
- Transparent flow of payment information This supports the transparent bidirectional flow of relevant payment information between the travel company booking engines and the hotel PMS. This includes the flow of payment instructions to the hotels and the satisfaction of bill-back requirements to travel companies.

# 2.3 Scope

This specification does not define the Payment Manager architecture, but creates the software standards, business rules and best practices so that companies wishing to implement a Payment Manager can develop a solution using industry-accepted open standards.

Diagram 1 below illustrates the decoupling of the payment instructions and details from the booking.

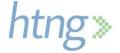

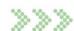

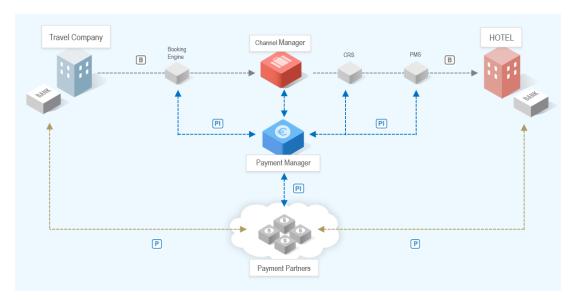

Diagram 1 - Decoupling of the Payment Instructions from the Booking

Key:

B - Booking

PI - Payment Instructions (Details)

P - Payment

Diagram 2 illustrates how the Payment Manager can be used to facilitate payments between two parties outside of the booking scenario. This may be useful for the payment of commissions from a hotel to an OTA or the payment of services from a hotel to a service provider, such as a laundry service.

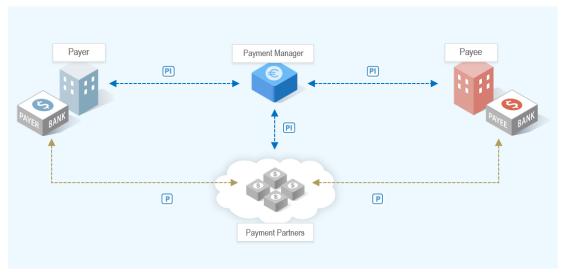

Diagram 2 - Payment Manager Architecture for Non-Booking Payments

Key:

PI - Payment Instructions (Details)

P - Payment

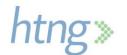

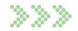

# 2.4 Relationship to Other Standards

This specification and its supporting schemas leverage the existing OpenTravel Alliance methodology for message construction and draws upon data definitions common to several HTNG specifications as of December 15, 2020.

Related specifications:

- HTNG Specifications
  - Most relevant to this specification:
    - HTNG Product Distribution Seamless Shop and Book Specification V4
    - HTNG Product Distribution Reservation Specification V4
- OpenTravel Alliance Specifications

#### 2.5 Useful Resources

- Implementing Web Services Using HTNG Specifications A Quick Start Guide for Software Developers
- HTNG Discussion Board currently available at http://www2.htng.org/discussion
- Open Payment Alliance <u>www.openpaymentalliance,org</u>

#### 2.6 Audience

The Payment Manager standards have been designed for industry-wide adoption among hotels, their technology partners, payment companies, booking engines and third-party distribution and sales channels. The details herein will prove helpful to developers and integrators for hotel booking and payment systems, as well as property management systems and central reservation systems.

## 2.7 Further Considerations

This specification provides a framework for B2B payment processing. In this document, a number of use cases have been incorporated. These do not reflect the many other use cases that may build on the framework provided herein. Future considerations could include additional B2B use cases or potentially B2C transactions.

A number of functions required to complete the entire payment process will remain the responsibility of the Payment Manager or the payer/payee. The Payment Manager will develop connectivity to various payment companies. The process for refunds and reconciliation may fall to the Payment Manager, payment companies or the payer/payee.

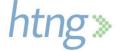

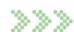

# 3 Composite Scenarios

This section shows a list of potential composite scenarios and operations grouped by role: Payer and Payee. Each scenario will specify the proper API message that is needed to complete that operation.

The following notation is used:

| Role Name            | Definition                                                                      |
|----------------------|---------------------------------------------------------------------------------|
| Payer                | The party responsible for payment                                               |
| Payee                | The party receiving the payment                                                 |
| Payment<br>Manager   | The party that orchestrates payments between the Payer and the Payee            |
| Payment Source       | The party responsible for creating a payment instrument                         |
| Payment<br>Processor | The party responsible for the transfer of the funds from the Payer to the Payee |

Please note that the composite scenario diagrams only represent sequence, not time.

# 3.1 Payer Scenarios

This section is applicable to a Payer, or designated Requestor on behalf of the Payer (hereafter will be referred as the Payer), connecting to a Payment Manager.

# 3.1.1 Assumptions

- Payer is subscribed to the Payment Manager and has credentials
- Payer has a relationship with the Payee
- Payment Source is configured within the Payment Manager for the Payer

# 3.1.2 Composite Scenario 1 – Payment Creation – Booking

#### 3.1.2.1 <u>Overview</u>

The Payer sends a request to the Payment Manager to create a payment.

#### 3.1.2.1 Pre-conditions

None

# 3.1.2.1 Triggers

This triggers a need to send a payment to another party.

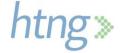

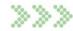

#### 3.1.2.2 Basic course of events

- 1. The Payer creates a unique payment reference
- 2. The Payer sends the payment reference within the booking to the Payee
- 3. The Payer sends to the Payment Manager the Create Payment message including the payment reference (<a href="https://example.com/HTNG\_CreatePaymentRQ">HTNG\_CreatePaymentRQ</a>)
- 4. If needed, the Payment Manager requests payment instrument from Payment Source
- 5. The Payment Manager creates a payment and assigns the payment reference provided by the Payer
- 6. The Payment Manager responds back to the Payer (HTNG\_CreatePaymentRS)
- 7. Optionally, the Payment Manager sends to the Payee the Payment Detail Notification message to inform the Payee of the payment (*HTNG PaymentDetailNotifRQ*)

## 3.1.2.3 Post conditions

- The payment exists in the Payment Manager
- Payee has payment reference

#### 3.1.2.4 Exception path

- In case of an unsuccessful creation, the Payment Manager returns an error and the payment is not created
- The Payer follows their predetermined error policy

#### 3.1.2.5 Message flow diagram

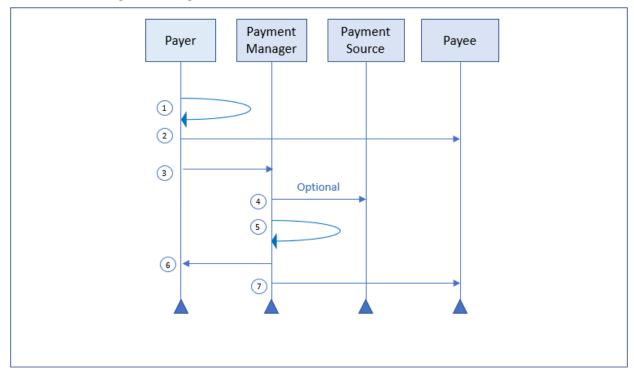

Diagram 3 - Create Payment - Booking

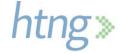

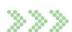

# 3.1.3 Composite Scenario 2 – Payment Creation – Non-Booking

#### 3.1.3.1 <u>Overview</u>

The Payer sends a request to the Payment Manager to create a payment.

#### 3.1.3.2 Pre-conditions

None

## 3.1.3.3 Triggers

This triggers a need to send a payment to another party.

#### 3.1.3.4 Basic course of events

- 1. The Payer creates a unique payment reference
- 2. The Payer sends to the Payment Manager the Create Payment message including the payment reference (*HTNG CreatePaymentRQ*)
- 3. If needed, the Payment Manager requests payment instrument from Payment Source
- 4. The Payment Manager creates a payment and assigns the payment reference provided by the Payer
- 5. The Payment Manager responds back to the Payer (*HTNG\_CreatePaymentRS*)
- 6. The Payment Manager sends to the Payee the Payment Detail Notification message to inform the Payee of the payment including the payment reference (<a href="https://example.com/HTNG\_PaymentDetailNotifRO">HTNG\_PaymentDetailNotifRO</a>)

#### 3.1.3.5 Post conditions

- The payment exists in the Payment Manager
- The Payee has the payment reference

#### 3.1.3.6 Exception path

- In case of an unsuccessful creation, the Payment Manager returns an error and the payment is not created
- The Payer follows their predetermined error policy

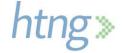

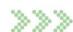

#### 3.1.3.7 Message flow diagram

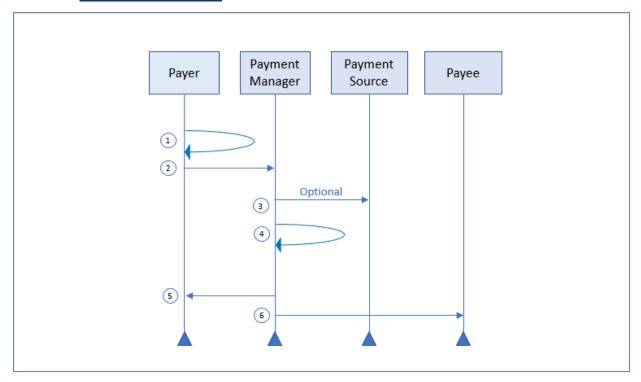

Diagram 4 - Create Payment - Non-Booking

# 3.1.4 Composite Scenario 3 – Payment Modification

#### 3.1.4.1 <u>Overview</u>

The Payer needs to modify an existing payment in the Payment Manager.

#### Notes:

- Use of this message is limited to modifications that do not require Payee approval. If approval is required, the payment should be canceled and a new payment should be created.
- NOT ALL information in the payment is eligible for modification (see <u>Modifiable Payment Data</u> section in the Appendix for more details).

#### 3.1.4.2 Pre-conditions

- The payment exists in the Payment Manager
- The payment is not already completed, expired, or cancelled

#### 3.1.4.3 <u>Triggers</u>

The payment terms have changed and the payment in the Payment Manager needs to be updated accordingly.

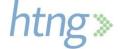

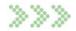

#### 3.1.4.4 Basic course of events

- 1. The Payer sends to the Payment Manager the Modify Payment message including the payment reference and the updated payment information (*HTNG\_ModifyPaymentRQ*)
- 2. If needed, the Payment Manager connects to the Payment Source to update the payment instrument accordingly
- 3. The Payment Manager modifies the payment
- 4. The Payment Manager responds back to the Payer (HTNG\_ModifyPaymentRS)
- 5. Optionally, the Payment Manager sends to the Payee the Payment Detail Notification message to inform the Payee of the changes (*HTNG\_PaymentDetailNotifRQ*)

#### 3.1.4.5 Post conditions

The payment is updated in the Payment Manager.

#### 3.1.4.6 Message flow diagram

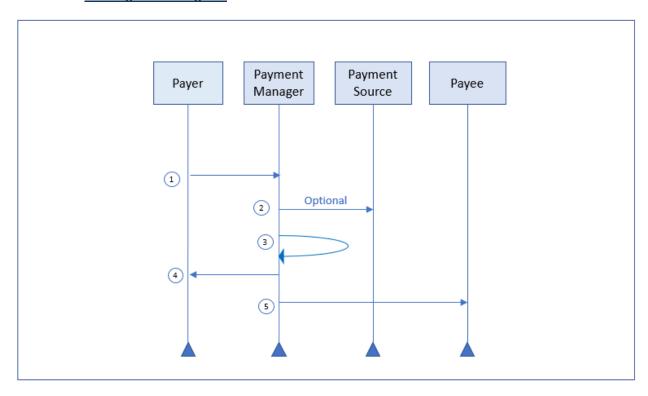

**Diagram 5 - Payment Modification** 

# 3.1.5 Composite Scenario 4 – Payment Cancellation

#### 3.1.5.1 <u>Overview</u>

A payment is no longer applicable and the Payer wants to remove it from the Payment Manager.

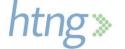

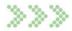

#### 3.1.5.2 Pre-conditions

- The payment exists in the Payment Manager
- The payment is not already processed, expired or cancelled

#### 3.1.5.3 Triggers

This triggers a need to cancel an existing payment to the Payee.

#### 3.1.5.4 Basic course of events

- 1. The Payer sends to the Payment Manager the Cancel Payment message including the payment reference (*HTNG CancelPaymentRO*)
- 2. If needed, the Payment Manager connects to the Payment Source to cancel the payment instrument
- 3. The Payment Manager cancels the payment
- 4. The Payment Manager responds back to the Payer (HTNG CancelPaymentRS)
- 5. Optionally, the Payment Manager sends to the Payee the Payment Status Notification message to inform the Payee of the status change (*HTNG PaymentStatusNotifRQ*)

#### 3.1.5.5 Post conditions

The payment is cancelled in the Payment Manager.

#### 3.1.5.6 Message flow diagram

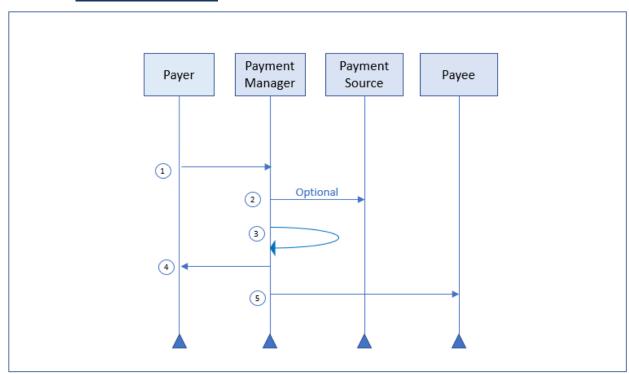

**Diagram 6 - Payment Cancellation** 

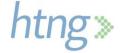

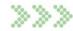

# 3.1.6 Composite Scenario 5 – Payment Query

#### 3.1.6.1 <u>Overview</u>

The Payer wants to understand the current payment information for a specific payment.

#### 3.1.6.2 <u>Pre-conditions</u>

The payment exists in the Payment Manager.

#### 3.1.6.3 Triggers

This triggers a need to know the details of an existing payment.

## 3.1.6.4 Basic course of events

- 1. The Payer sends to the Payment Manager the Get Payment Details message including the payment reference (*HTNG\_GetPaymentDetailsRQ*)
- 2. The Payment Manager responds back to the Payer with the payment information (<a href="https://mxx.org/HTNG\_GetPaymentDetailsRS"><u>HTNG\_GetPaymentDetailsRS</u></a>)

#### 3.1.6.5 Post conditions

The Payer has the latest information regarding the payment in the Payment Manager.

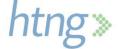

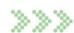

#### 3.1.6.6 Message flow diagram

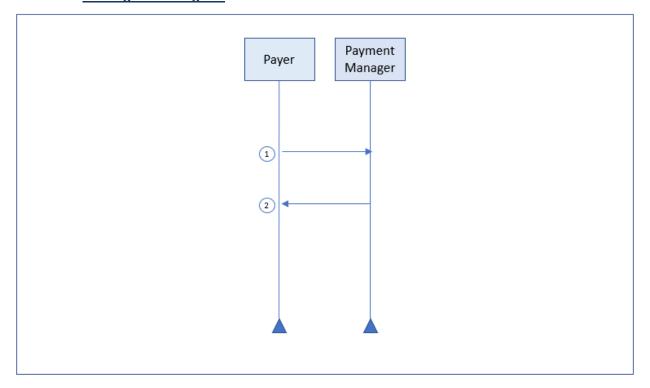

Diagram 7 - Payment Query

# 3.1.7 Composite Scenario 6 – Payment Status Query

#### 3.1.7.1 **Overview**

The Payer wants to know the current status for a specific payment.

#### 3.1.7.2 Pre-conditions

The payment exists in the Payment Manager.

## 3.1.7.3 <u>Triggers</u>

This triggers a need to know the status of an existing payment.

#### 3.1.7.4 Basic course of events

- The Payer sends to the Payment Manager the Get Payment Status message including the payment reference (<u>HTNG\_GetPaymentStatusRQ</u>)
- 2. The Payment Manager responds back to the Payer with the payment status (*HTNG\_GetPaymentStatusRS*)

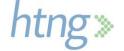

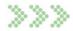

#### 3.1.7.5 Post conditions

The Payer has the latest status regarding the payment in the Payment Manager.

#### 3.1.7.6 Message flow diagram

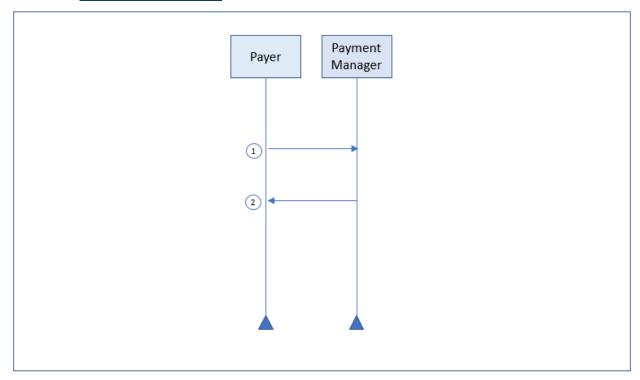

**Diagram 8 - Payment Query Status** 

# 3.1.8 Composite Scenario 7 – Payment Initiation

#### 3.1.8.1 <u>Overview</u>

The Payer wants to instruct the Payment Manager to start the payment process.

#### 3.1.8.2 Pre-conditions

- The payment exists in the Payment Manager
- The payment status is pending or inactive

#### 3.1.8.3 Triggers

This triggers the Payer to initiate a payment.

#### 3.1.8.4 Basic course of events

- 1. The Payer sends to the Payment Manager the Initiate Payment message including the payment reference (<a href="https://example.com/html/>
  InitiatePaymentRQ">https://example.com/html/>
  HTNG InitiatePaymentRQ</a>)
- 2. The Payment Manager validates that the payment is eligible for initiation

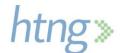

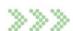

- If needed, the Payment Manager connects to the Payment Source to activate the payment instrument
- 4. The Payment Manager activates the payment
- 5. If needed, the Payment Manager initiates the payment by connecting to the Payment Processor
- 6. The Payment Manager responds back to the Payer (<u>HTNG\_InitiatePaymentRS</u>)
- 7. Optionally, the Payment Manager sends to the Payee the Payment Status Notification message to inform them of the status change (*HTNG\_PaymentStatusNotifRQ*)

#### 3.1.8.5 Post conditions

The payment is initiated.

#### 3.1.8.6 Message flow diagram

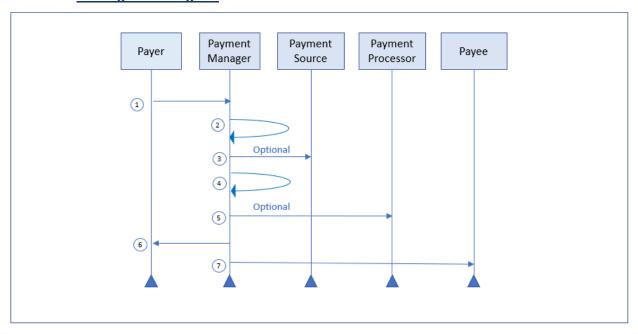

**Diagram 9 - Payment Initiation** 

# 3.2 Payee Scenarios

This section is applicable to a Payee connecting to a Payment Manager.

# 3.2.1 Assumptions

- Payee is subscribed to the Payment Manager and has credentials
- Payee has a relationship with the Payer

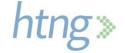

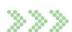

# 3.2.2 Composite Scenario 1 – Payment Reference Query for a Booking

#### 3.2.2.1 <u>Overview</u>

The Payee wants to verify, for a booking received, the existence of an associated payment in the Payment Manager.

#### 3.2.2.2 Pre-conditions

A booking without a payment reference has been received from a Payer and the Payee expects that a payment was arranged through a designated Payment Manager.

#### 3.2.2.3 Triggers

This triggers a need to ensure a payment has been created for a booking.

#### 3.2.2.4 Basic course of events

- The Payee checks for the existence of a payment for a booking by sending to the Payment Manager the Find Payment Ref message including the booking reference and the payer ID (HTNG\_FindPaymentRefRQ)
- 2. The Payment Manager responds back to the Payee with the payment reference for the booking (<a href="https://mxit.org/html/>
  HTNG\_FindPaymentRefRS">HTNG\_FindPaymentRefRS</a>)

#### 3.2.2.5 Post conditions

The Payee has the payment reference for the booking.

#### 3.2.2.6 Exception path

- 1. The Payment Manager responds back to the Payee without the payment reference for the booking indicating that a payment reference was not found (<a href="https://example.com/HTNG\_FindPaymentRefRS">HTNG\_FindPaymentRefRS</a>)
- 2. The Payee follows their predetermined error handling policy

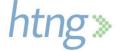

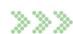

#### 3.2.2.7 Message flow diagram

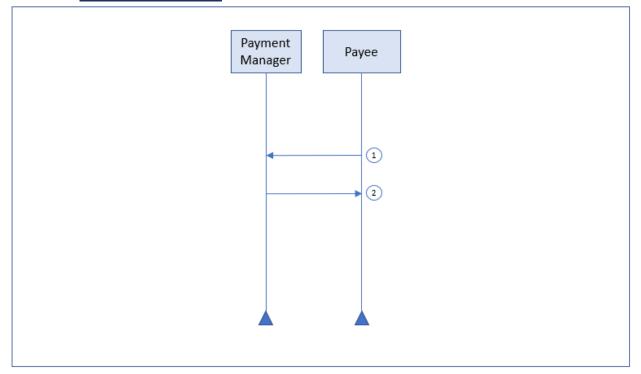

Diagram 10 - Payment Reference Query for a Booking

# 3.2.3 Composite Scenario 2 – Payment Query

#### 3.2.3.1 *Overview*

The Payer wants to understand the current payment information for a specific payment.

#### 3.2.3.2 Pre-conditions

The Payee has the payment reference of a payment that exists in the Payment Manager.

#### 3.2.3.3 Triggers

This triggers a need to know the details of an existing payment.

#### 3.2.3.4 Basic course of events

- 1. The Payee sends to the Payment Manager the Get Payment Details message including the payment reference (<a href="https://example.com/HTNG\_GetPaymentDetailsRQ">HTNG\_GetPaymentDetailsRQ</a>)
- 2. The Payment Manager responds back to the Payee with the payment information (<a href="https://mxx.org/HTNG\_GetPaymentDetailsRS"><u>HTNG\_GetPaymentDetailsRS</u></a>)

#### 3.2.3.5 Post conditions

The Payee has the latest information regarding the payment in the Payment Manager.

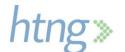

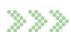

#### 3.2.3.6 Message flow diagram

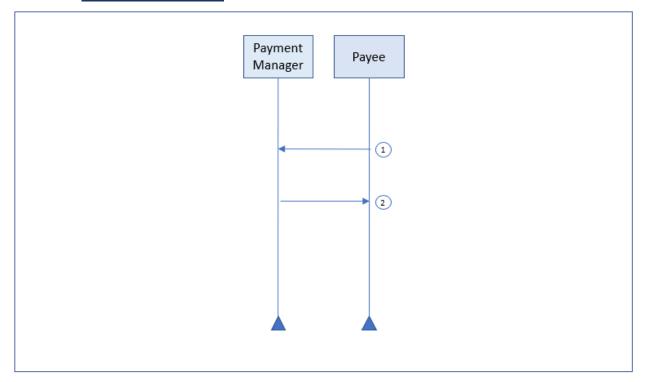

Diagram 11 - Payment Query

# 3.2.4 Composite Scenario 3 – Payment Status Query

#### 3.2.4.1 Overview

The Payee wants to know the current status for a specific payment.

#### 3.2.4.2 **Pre-conditions**

The payment exists in the Payment Manager.

#### 3.2.4.3 Triggers

This triggers a need to know the status of an existing payment.

#### 3.2.4.4 Basic course of events

- 1. The Payee sends to the Payment Manager the Get Payment Status message including the payment reference (<a href="https://doi.org/10.1007/j.getPaymentStatusRQ">https://doi.org/10.1007/j.getPaymentStatusRQ</a>)
- 2. The Payment Manager responds back to the Payee with the payment status (<a href="https://mxito.org/HTNG\_GetPaymentStatusRS"><u>HTNG\_GetPaymentStatusRS</u></a>)

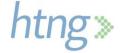

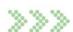

#### 3.2.4.5 Post conditions

The Payee has the latest status regarding the payment in the Payment Manager.

#### 3.2.4.6 Message flow diagram

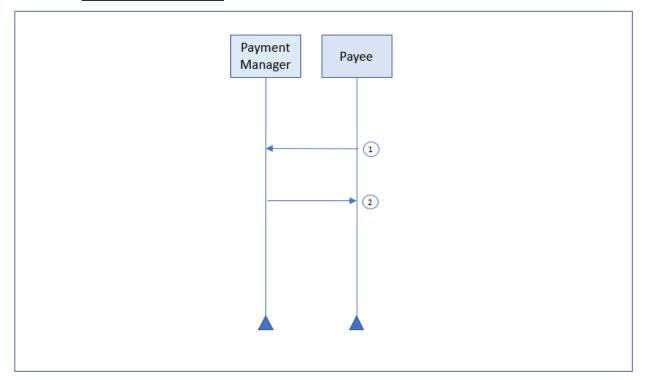

**Diagram 12 - Payment Status Query** 

# 3.2.5 Composite Scenario 4 – Payment Initiation

#### 3.2.5.1 <u>Overview</u>

The Payee wants to instruct the Payment Manager to start the payment process.

#### 3.2.5.2 Pre-conditions

- The payment exists in the Payment Manager
- The Payment Processor is configured within Payment Manager for the Payee
- The payment is set to allow its initiation from the Payee

#### 3.2.5.3 Triggers

This triggers the Payee to initiate a payment.

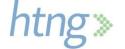

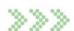

#### 3.2.5.4 Basic course of events

- 1. The Payee sends to the Payment Manager the Initiate Payment message including the payment reference (*HTNG InitiatePaymentRQ*)
- 2. The Payment Manager validates that the payment is eligible for initiation
- 3. The Payment Manager initiates the payment by connecting to the Payment Processor
- 4. The Payment Manager responds back to the Payee (HTNG\_InitiatePaymentRS)
- 5. Optionally, the Payment Manager sends to the Payer the Payment Status Notification message to inform them of the status change

#### 3.2.5.5 Post conditions

The payment is initiated.

#### 3.2.5.6 Message flow diagram

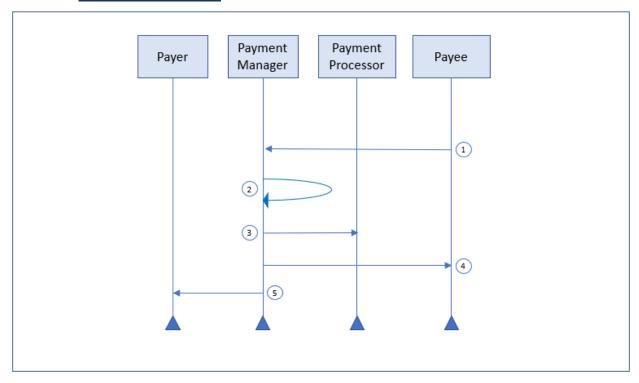

**Diagram 13 - Payment Initiation** 

# 3.3 Payment Manager Scenarios

This section is applicable to a Payment Manager connecting to a Payer and Payee.

# 3.3.1 Assumptions

- Payee is subscribed to the Payment Manager's notification service
- Payer is subscribed to the Payment Manager's notification service

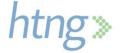

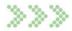

# 3.3.2 Composite Scenario 1 – Payment Status Change Initiated by the Payment Manager

#### 3.3.2.1 <u>Overview</u>

The status of the payment has changed and the Payment Manager needs to inform those who have subscribed to the notification service.

#### 3.3.2.2 Pre-conditions

The payment from the Payer to the Payee exists in the Payment Manager.

#### 3.3.2.3 Triggers

This triggers a need to notify the Payer and/or the Payee of a payment status change that originated in the Payment Manager.

#### 3.3.2.4 Basic course of events

- 1. If the Payer is subscribed, the Payment Manager sends to the Payer the Payment Status Notification message (<a href="https://doi.org/10.1007/journal.org/">HTNG\_PaymentStatusNotifRQ</a>)
- 2. If the Payee is subscribed, the Payment Manager sends to the Payee the Payment Status Notification message (<a href="https://doi.org/10.1007/j.com/html/">HTNG\_PaymentStatusNotifRQ</a>)

#### 3.3.2.5 Post conditions

The Payer and/or Payee have the latest status regarding the payment in the Payment Manager.

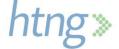

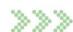

# 3.3.2.6 Message flow diagram

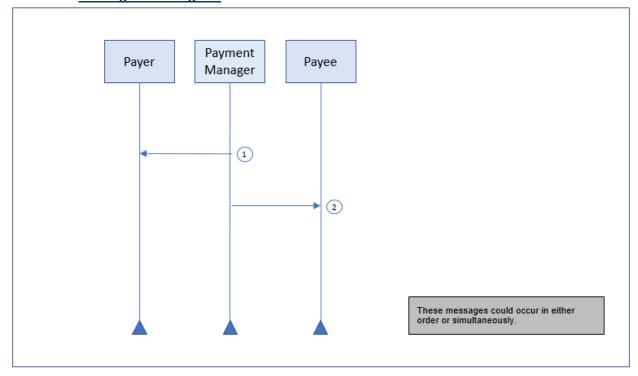

Diagram 14 - Payment Status Change Initiated by the Payment Manager

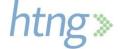

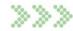

# 4 Use Cases

This section describes several end-to-end use case scenarios.

# 4.1 Use Case 1 – Hotel Booking & Subsequent Booking Modification

The consumer has booked a hotel reservation on an OTA website for a rate that requires prepayment to the OTA. The consumer provides their credit card which will be charged by the OTA at the time of booking. The OTA needs to communicate to the hotel how the hotel will be paid, which in this case is by using a virtual credit card (VCC) upon check-out.

Prior to the payment initiation, the consumer modifies their hotel booking on the OTA website to extend their check-out by one night. This results in an increase in the total payment due to the hotel. The Payment Manager needs to communicate any changes in how the payment will be processed to the hotel.

# 4.1.1 Assumptions

- OTA utilizes the Payment Manager to create the VCC
- Payment Manager connects to the Hotel's Payment Processor to initiate payment
- OTA and Hotel are both subscribed to receive updates from the Payment Manager regarding payment details and status

# 4.1.2 New Booking

- 1. OTA generates a payment reference
- 2. OTA sends a booking request to the hotel reservation system using *OTA\_HotelResRQ* and includes the payment reference
- OTA sends payment instructions using <u>HTNG\_CreatePaymentRQ</u> to Payment Manager including payment reference, the OTA booking reference and requests a VCC to be issued by the Payment Manager; instructions indicate that payment is to be automatically initiated on payment date by Payment Manager
- 4. Payment Manager sends a request to the Payment Source to issue a VCC
- 5. Payment Manager sends payment details to Hotel using HTNG PaymentDetailsNotifRQ

# 4.1.3 Booking Modified

- 1. OTA sends a request to the Hotel to modify the hotel reservation stay dates using OTA\_HotelResModifyRQ and includes the payment reference; hotel confirms modification and the booking confirmation number remains the same
- OTA sends a request to the Payment Manager to modify the payment instructions using
   <u>HTNG\_ModifyPaymentRQ</u> and includes payment reference; instructions include a change to the
   payment amount and payment initiation date
- 3. Payment Manager sends a request to the Payment Source to change the VCC amount
- Payment Manager sends payment details to Hotel using HTNG\_PaymentDetailsNotifRQ

### 4.1.4 Payment Initiated

- 1. Conditions to initiate payment are met and the Payment Manager initiates the payment process
- Payment Manager sends request to Hotel's Payment Processor to charge the VCC on behalf of Hotel

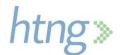

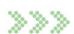

- 3. Payment Processor initiates settlement of payment with Hotel's financial institution
- 4. Payment Manager sends updated payment status to the OTA and Hotel using the HTNG\_PaymentStatusNotifRQ

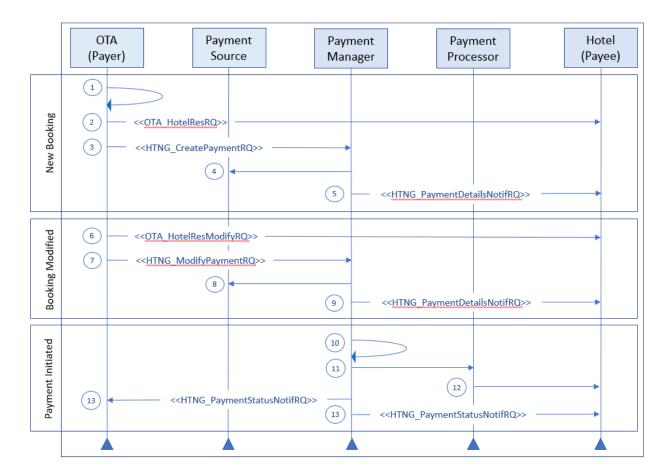

Diagram 15 - Hotel Booking & Subsequent Booking Modification Use Case

# 4.2 Use Case 2 – Hotel Booking Cancelled with Payment Due

In this use case, the consumer cancels their existing booking through the OTA website. The booking was for three nights and is subject to a one night cancellation fee so there is a reduced payment amount due to the hotel as a result of the booking.

# 4.2.1 Assumptions

- Original booking payment method was VCC which was obtained by the OTA from a third-party Payment Source
- Payment Manager connects to the Hotel's Payment Processor to initiate payment
- Payment conditions provided in the original payment allow for early payment for a cancelled booking

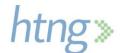

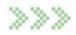

 OTA is subscribed to receive updates from the Payment Manager regarding payment details and status

# 4.2.2 Booking Canceled

- 1. OTA sends a request to Payment Source to modify the VCC appropriately
- 2. OTA sends a booking cancellation to the Hotel using OTA\_CancelRQ
- OTA sends a request to the Payment Manager to modify the payment instructions using
   <u>HTNG\_ModifyPaymentRQ</u>; instructions include a change to the payment amount to cover the
   cancel fee only and payment date to pay now

## 4.2.3 Payment Initiated

- 1. Payment Manager confirms payment conditions are met and then automatically initiates payment
- 2. Payment Manager sends request to Hotel's Payment Processor to charge the VCC on behalf of Hotel
- 3. Payment Processor initiates settlement of payment with Hotel's financial institution
- 4. Payment Manager sends updated payment status to the OTA using the <u>HTNG\_PaymentStatusNotifRQ</u>
- 5. Hotel requests payment status from Payment Manager using <a href="https://example.com/html/>
  HTNG\_GetPaymentStatusRQ">HTNG\_GetPaymentStatusRQ</a>

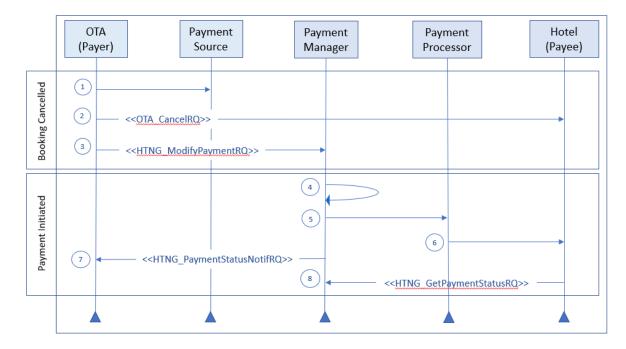

Diagram 16 - Hotel Booking Cancelled with Payment Due Use Case

# 4.3 Use Case 3 – Hotel Booking Cancelled without Payment Due

In this use case, the consumer cancels their existing hotel booking through the OTA website. The cancellation is not subject to any cancellation fee so there is no payment to be made to the Hotel.

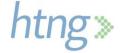

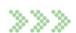

## 4.3.1 Assumptions

- Original booking payment method was VCC which was obtained by the OTA from a third-party Payment Source
- OTA and Hotel are both subscribed to receive updates from the Payment Manager regarding payment details and status

# 4.3.2 Booking Cancelled

- 1. OTA sends OTA\_CancelRQ to the Hotel to cancel the booking
- 2. OTA sends a request to the Payment Source to close the VCC
- 3. OTA sends payment cancellation request HTNG\_CancelPaymentRQ to Payment Manager

## 4.3.3 Payment Cancelled

- 1. Payment Manager updates payment status to show as Cancelled
- 2. Payment Manager sends updated payment status to Hotel using HTNG\_PaymentStatusNotifRQ

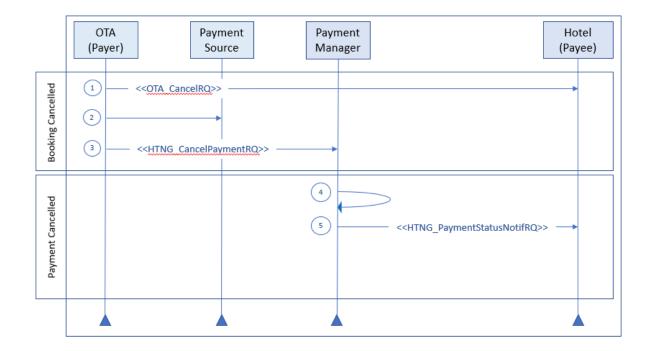

Diagram 17 - Hotel Booking Cancelled without Payment Due Use Case

# 4.4 Use Case 4 – Guest is a No-Show with Payment Due

In this use case, the guest does not check-in for their stay at the hotel and the booking is flagged as a noshow by the hotel. The original booking was for three nights and is subject to a no-show fee equal to a one night's stay so there is a reduced payment amount due to the hotel.

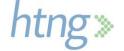

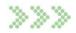

## 4.4.1 Assumptions

- Original booking payment method was VCC which was obtained by the OTA from a third-party Payment Source
- Payment Manager connects to the Hotel's Payment Processor to initiate payment
- OTA and Hotel are both subscribed to receive updates from the Payment Manager regarding payment details and status
- Payment instructions include early collection conditions for a no-show

## 4.4.2 No-Show Booking

The Hotel notifies the OTA of guest no-show.

## 4.4.3 Payment Initiated

- 1. Hotel initiates payment request to Payment Manager using <a href="https://example.com/html/>
  HTNG\_InitiatePaymentRQ">HTNG\_InitiatePaymentRQ</a> and indicates reason as no-show
- 2. Payment Manager validates that payment conditions are met and initiates payment
- 3. Payment Manager sends request to Hotel's Payment Processor to charge the VCC on behalf of Hotel
- 4. Payment Processor initiates settlement of payment with Hotel's financial institution
- Payment Manager sends updated payment status to the OTA using the HTNG PaymentStatusNotifRQ

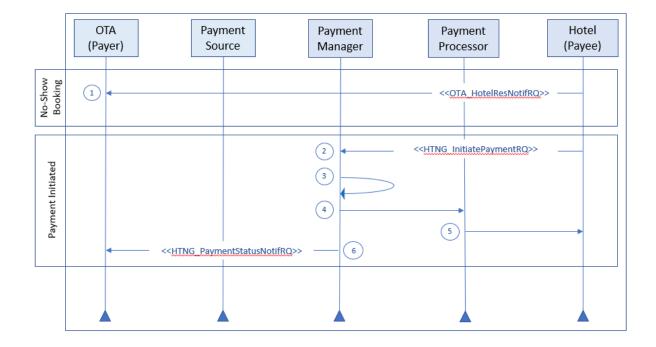

Diagram 18 - Guest is a No-Show with Payment Due Use Case

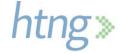

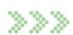

# 4.5 Use Case 5 - Payment of a Commission with Invoice

In this use case, a travel agency is owed commissions for multiple guests' stays at a hotel.

# 4.5.1 Assumptions

- Hotel requires an invoice for payment
- Payment method between the Hotel and the Agency is a bank transfer
- Payment Manager connects to the Hotel's Payment Processor to initiate payment
- Hotel and Agency are both subscribed to receive updates from the Payment Manager regarding payment details and status

## 4.5.2 Payment Created

- 1. Hotel sends payment instructions to Payment Manager using <u>HTNG\_CreatePaymentRQ</u> including payment reference and multiple hotel confirmation numbers; instructions indicate that an invoice is required for payment
- 2. Payment Manager sends payment details to Agency using <a href="https://example.com/HTNG\_PaymentDetailsNotifRQ">HTNG\_PaymentDetailsNotifRQ</a>; payment details indicate that an invoice is required for payment

# 4.5.3 Payment Initiated

- 1. Agency sends invoice to Hotel
- 2. Hotel initiates payment request to Payment Manager using <a href="https://example.com/html/>
  HTNG\_InitiatePaymentRQ">HTNG\_InitiatePaymentRQ</a> and includes the invoice number and date
- 3. Payment Manager confirms that payment conditions are met and initiates payment
- 4. Payment Manager sends request to Hotel's Payment Processor to initiate transfer on behalf of Hotel
- 5. Hotel's Payment Processor initiates settlement of payment with Agency's financial institution
- 6. Payment Manager sends updated payment status to both the Agency and the Hotel using the HTNG PaymentStatusNotifRQ

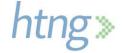

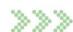

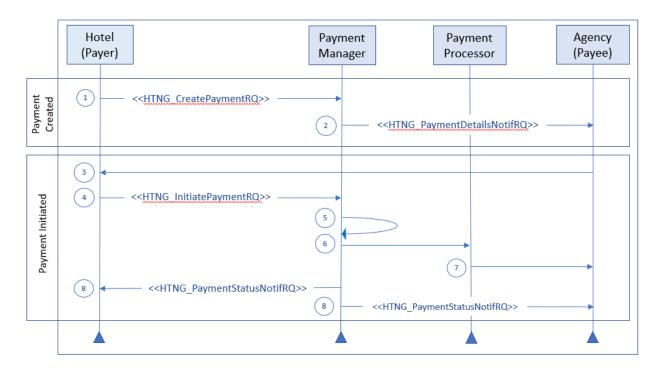

Diagram 19 - Payment of a Commission with Invoice Use Case

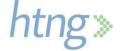

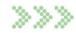

# **5** Messages

# **5.1 Create Payment**

## 5.1.1 HTNG\_CreatePaymentRQ

This message is used by the Payer to create a payment by sending payment instructions to the Payment Manager to create the payment order.

| Element                             | Cardi-<br>nality | Data Type          | Description/Contents                                                                      |
|-------------------------------------|------------------|--------------------|-------------------------------------------------------------------------------------------|
| HTNG_CreatePaymentRQ                |                  | Root<br>Element    | Payment instructions sent from the Payer to the Payment Manager to create a payment order |
| HTNG_CreatePaymentRQ/Pay mentDetail | 01               | PaymentDet ailType | Payment details for a specific PaymentRef requested                                       |

## 5.1.2 HTNG\_CreatePaymentRS

| Element                          | Cardi-<br>nality | Data Type       | Description/Contents                                                   |
|----------------------------------|------------------|-----------------|------------------------------------------------------------------------|
| HTNG_CreatePaymentRS             |                  | Root<br>Element | Returns the payment status for the payment being created               |
| HTNG_CreatePaymentRS/Paym entRef | 1                | GUID            | The unique identifier and index key and/or primary key for the payment |

# **5.2 Cancel Payment**

# 5.2.1 HTNG\_CancelPaymentRQ

The Payer may use this message to cancel an existing payment order with the Payment Manager.

| Element                          | Cardi-<br>nality | Data Type       | Description/Contents                                                                  |
|----------------------------------|------------------|-----------------|---------------------------------------------------------------------------------------|
| HTNG_CancelPaymentRQ             |                  | Root<br>Element | Instructions sent from the Payer to cancel a payment order                            |
| HTNG_CancelPaymentRQ/Pay mentRef | 1                | GUID            | The unique identifier and index key and/or primary key for the payment to be canceled |

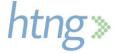

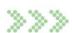

# 5.2.2 HTNG\_CancelPaymentRS

The Payment Manager uses this message to respond to the cancellation request sent by the Payer. This message will inform the Payer if the cancellation was successfully processed. No payment details are provided in this message. If the requestor is interested in additional information this message should be followed by the <a href="https://example.com/html/>
<a href="https://example.com/html/>
https://example.com/html/>
https://example.com/html/
html/
html/
html/
html/
html/
html/
html/
html/
html/
html/
html/
html/
html/
html/
html/
html/
html/
html/
html/
html/
html/
html/
html/
html/
html/
html/
html/
html/
html/
html/
html/
html/
html/
html/
html/
html/
html/
html/
html/
html/
html/
html/
html/
html/
html/
html/
html/
html/
html/
html/
html/
html/
html/
html/
html/
html/
html/
html/
html/
html/
html/
html/
html/
html/
html/
html/
html/
html/
html/
html/
html/
html/
html/
html/
html/
html/
html/
html/
html/
html/
html/
html/
html/
html/
html/
html/
html/
html/
html/
html/
html/
html/
html/
html/
html/
html/
html/
html/
html/
html/
html/
html/
html/
html/
html/
html/
html/
html/
html/
html/
html/
html/
html/
html/
html/
html/
html/
html/
html/
html/
html/
html/
html/
html/
html/
html/
html/
html/
html/
html/
html/
html/
html/
html/
html/
html/
html/
html/
html/
html/
html/
html/
html/
html/
html/
html/
html/
html/
html/
html/
html/
html/
html/
html/
html/
html/
html/
html/
html/
html/
html/
html/
html/
html/
html/
html/
html/
html/
html/
html/
html/
html/
html/
html/
html/
html/
html/
html/
html/
html/
html/
html/
html/
html/
html/
html/
html/
html/
html/
html/
html/
html/
html/
html/
html/
html/
html/
html/
html/
html/
html/
html/
html/
html/
html/
html/
html/
html/
html/
html/
html/
html/
html/
html/
html/
html/
html/
html/
html/
html/
html/
html/
html/
html/
html/
html/
html/
html/
html/
html/
html/
html/
html/
html/
html/
html/
html/
html/
html/
html/
html/
html/
html/
html/
html/
html/
html/
html/
html/
html/
html/
html/
html/
html/
html/
html/
html/
html/
html/
html/
html/
html/
html/
html/
html/
html/
h

| Element                          | Cardin-<br>ality | Data Type       | Description/Contents                                                            |
|----------------------------------|------------------|-----------------|---------------------------------------------------------------------------------|
| HTNG_CancelPaymentRS             |                  | Root<br>Element | Response to a cancel payment request                                            |
| HTNG_CancelPaymentRS/P aymentRef | 1                | GUID            | The unique identifier and index key and/or primary key for the canceled payment |

# 5.3 Modify Payment

# 5.3.1 HTNG\_ModifyPaymentRQ

The Payer uses this message to request a modification to a payment order that exists in the Payment Manager. *Please note that not all fields in this message are modifiable.* 

| Element                            | Cardin-<br>ality | Data Type          | Description/Contents                                                                      |
|------------------------------------|------------------|--------------------|-------------------------------------------------------------------------------------------|
| HTNG_ModifyPaymentRQ               |                  | Root<br>Element    | Payment instructions sent from the Payer to the Payment Manager to modify a payment order |
| HTNG_ModifyPaymentRQ/PaymentDetail | 1                | PaymentDet ailType | Payment details for a specific PaymentRef to be modified                                  |

# 5.3.2 HTNG\_ModifyPaymentRS

The Payment Manger uses this message to respond to the modify request sent by the Payer. This message will inform the Payer if the modification was successfully processed. No payment details are provided in this message. If the requestor is interested in additional information this message should be followed by the <a href="https://example.com/html/>
<a href="https://example.com/html/>
HTNG\_GetPaymentDetailsRQ">HTNG\_GetPaymentDetailsRQ</a> or <a href="https://example.com/html/>
HTNG\_GetPaymentDetailsRQ">HTNG\_GetPaymentDetailsRQ</a>.

| Element                          | Cardin-<br>ality | Data Type       | Description/Contents                                                             |
|----------------------------------|------------------|-----------------|----------------------------------------------------------------------------------|
| HTNG_ModifyPaymentRS             |                  | Root<br>Element | Returns the payment status for the payment being modified.                       |
| HTNG_ModifyPaymentRS/Pa ymentRef | 1                | GUID            | The unique identifier and index key and/or primary key for the canceled payment. |

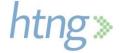

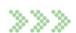

## 5.4 Find Payment Reference

### 5.4.1 HTNG\_FindPaymentRefRQ

The Payee may use this message to locate the payment reference for a booking using the booking reference and providing Payer information.

This message set is used when the payment reference is not received by the supplier. This may be the case if all parties in the booking channel have not implemented the GuaranteeType and GuaranteeID fields in the booking messages that are used to identify and send the payment reference. If multiple booking references are included in a single message and any of them fail, they will not be returned. It is the requestor's responsibility to identify which were not returned and send each one in a single message to receive an error response to obtain more information as to why the find was not successful.

| Element                            | Cardi-<br>nality | Data Type                      | Description/Contents                                                                      |
|------------------------------------|------------------|--------------------------------|-------------------------------------------------------------------------------------------|
| HTNG_FindPaymentRefRQ              |                  | Root<br>Element                | Used to find the payment reference for one or more specific bookings from the same payer  |
|                                    |                  |                                | The booking reference and booking date is submitted and the payment reference is returned |
| HTNG_FindPaymentRefRQ/Pay mentInfo | 1                | PaymentInfo<br>RequestTyp<br>e | Specifies the payer and booking information used to retrieve the payment reference        |

## 5.4.2 HTNG\_FindPaymentRefRS

The Payment Manager uses this message to respond to the Payee to return a payment reference for a booking.

| Element                             | Cardi-<br>nality | Data Type           | Description/Contents                                                          |
|-------------------------------------|------------------|---------------------|-------------------------------------------------------------------------------|
| HTNG_FindPaymentRefRS               |                  | Root<br>Element     | Used to return payment references for one or more bookings for a single payer |
| HTNG_FindPaymentRefRS/Pay mentInfos | 1                | Element             | A collection of Payment References for the booking references provided        |
| ./PaymentInfos/PaymentInfo          | 1n               | PaymentInfo<br>Type | A booking reference and the corresponding payment reference                   |

## 5.5 Get Payment Details

### 5.5.1 HTNG\_GetPaymentDetailsRQ

The Payer or Payee may use this message to retrieve payment details for a payment order from the Payment Manager. If multiple payment references are included in a single message and any of them fail, they will not be returned. It is the requestor's responsibility to identify which were not returned and send

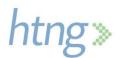

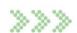

each one in a single message to receive an error response to obtain more information as to why the retrieval was not successful.

| Element                                  | Cardin-<br>ality | Data Type       | Description/Contents                                                                 |
|------------------------------------------|------------------|-----------------|--------------------------------------------------------------------------------------|
| HTNG_GetPaymentDetailsR Q                |                  | Root<br>Element | Used to request payment details from the<br>Payment Manager                          |
| HTNG_GetPaymentDetailsR<br>Q/PaymentRefs | 1                | Element         | A collection of Payment References for which the payment details are being requested |
| ./PaymentRefs/PaymentRef                 | 1n               | GUID            | The unique identifier and index key and/or primary key for the payment details       |

### 5.5.2 HTNG\_GetPaymentDetailsRS

The Payment Manager uses this message to respond to the requestor providing the details of a payment order(s).

| Element                                     | Cardin-<br>ality | Data Type                 | Description/Contents                                          |
|---------------------------------------------|------------------|---------------------------|---------------------------------------------------------------|
| HTNG_GetPaymentDetailsR<br>S                |                  | Root<br>Element           | Returns the payment details for the payment refs requested    |
| HTNG_GetPaymentDetailsR<br>S/PaymentDetails | 1                | Element                   | A collection of payment details for the PaymentRefs requested |
| ./PaymentDetails/PaymentDe tail             | 1n               | PaymentDet ailRecordTy pe | Payment details for a specific PaymentRef requested           |

## 5.6 Get Payment Status

#### 5.6.1 HTNG\_GetPaymentStatusRQ

The Payer or Payee may use this message to retrieve the payment status for a payment order from the Payment Manager. If multiple payment references are included in a single message and any of them fail they will not be returned. It is the requestor's responsibility to identify which were not returned and send each one in a single message to receive an error response to obtain more information as to why the retrieval was not successful.

| Element                              | Cardin-<br>ality | Data Type       | Description/Contents                                                                 |
|--------------------------------------|------------------|-----------------|--------------------------------------------------------------------------------------|
| HTNG_GetPaymentStatusRQ              |                  | Root<br>Element | Used to request payment status from the Payment Manager                              |
| HTNG_GetPaymentStatusRQ /PaymentRefs | 1                | Element         | A collection of Payment References for which the payment details are being requested |

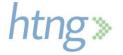

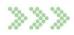

| ./PaymentRefs/PaymentRef | 1n | GUID | The unique identifier and index key and/or |
|--------------------------|----|------|--------------------------------------------|
|                          |    |      | primary key for the payment details.       |

## 5.6.2 HTNG\_GetPaymentStatusRS

The Payment Manger uses this message to respond to the requestor providing the payment status for the payment order(s).

| Element                            | Cardi-<br>nality | Data Type                          | Description/Contents                                             |
|------------------------------------|------------------|------------------------------------|------------------------------------------------------------------|
| HTNG_GetPaymentDetailsRS           |                  | Root<br>Element                    | Returns the payment details for the payment refs requested       |
| HTNG_GetPaymentDetailsRS/P ayments | 1                | Element                            | A collection of payments for which the status is being requested |
| ./Payments/Payment                 | 1n               | PaymentSta<br>tusReferenc<br>eType | A payment for which the status is being requested                |

# **5.7 Initiate Payment**

## 5.7.1 HTNG\_InitiatePaymentRQ

This message may be used by the Payer or Payee to initiate a payment when conditions within the payment order are met.

| Element                        | Cardi-<br>nality | Data Type              | Description/Contents                 |
|--------------------------------|------------------|------------------------|--------------------------------------|
| HTNG_InitiatePaymentRQ         |                  | Root<br>Element        | Used to initiate the payment process |
| HTNG_InitiatePaymentRQ/Payment | 1                | PaymentIniti ationType | A payment to be initiated            |

### 5.7.2 HTNG\_InitiatePaymentRS

The Payment Manager uses this message to respond to the requestor to indicate if the payment initiation was successful.

| Element                            | Cardi-<br>nality | Data Type       | Description/Contents                                                                    |
|------------------------------------|------------------|-----------------|-----------------------------------------------------------------------------------------|
| HTNG_InitiatePaymentRS             |                  | Root<br>Element | Used to indicate the success or failure of payments that were requested to be initiated |
| HTNG_InitiatePaymentRS/Paym entRef | 1                | GUID            | The unique identifier and index key and/or primary key for the payment                  |

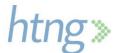

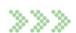

## **5.8 Payment Details Notification**

### 5.8.1 HTNG\_PaymentDetailsNotifRQ

This is a push message used by the Payment Manager to inform the Payee of current payment details for one or more payments.

| Element                                    | Cardin-<br>ality | Data Type                       | Description/Contents                                   |
|--------------------------------------------|------------------|---------------------------------|--------------------------------------------------------|
| HTNG_PaymentDetailsNotifR Q                |                  | Root<br>Element                 | Used to push payment details from one party to another |
| HTNG_PaymentDetailsNotifR Q/PaymentDetails | 1                | Element                         | A collection of payment details                        |
| ./PaymentDetails/PaymentDe tail            | 1n               | PaymentDet<br>ailRecordTy<br>pe | Payment details                                        |

## **5.9 Payment Status Notification**

### 5.9.1 HTNG\_PaymentStatusNotifRQ

This is a push message used by the Payment Manager to inform the Payer and/or Payee of the current payment status for one or more payments.

| Element                                   | Cardin-<br>ality | Data Type                          | Description/Contents                                            |
|-------------------------------------------|------------------|------------------------------------|-----------------------------------------------------------------|
| HTNG_PaymentStatusNotifR Q                |                  | Root<br>Element                    | Sends payment status for one or more payment references         |
| HTNG_PaymentStatusNotifR Q/PaymentDetails | 1                | Element                            | A collection of payments for which the status is being provided |
| ./PaymentDetails/PaymentDe tail           | 1n               | PaymentSta<br>tusReferenc<br>eType | The payment status for a specific payment reference             |

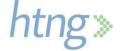

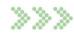

# **6 Complex Types**

These complex types are used within the messages and are defined just once here. You will see them referenced in the message data table in section 5. Some complex types are used within other complex types as well and again, you will find references within those types.

## 6.1 BookingInfoType

BookingInfoType identifies a booking by the booking reference and booking date.

| Element                     | Cardi-<br>nality | Data Type             | Description/Contents                                                                 |
|-----------------------------|------------------|-----------------------|--------------------------------------------------------------------------------------|
| HTNG_OPA_CommonTypes        |                  |                       | A file that contains the common types used across the Open Payment Alliance messages |
| BookingInfoType             |                  | Complex<br>Type       | Identifies a booking by the booking ref and booking date                             |
| BookingInfoType/BookingRefs | 12               | Element               | Booking references for the reservation                                               |
| BookingRefs/BookingRef      | 1                | String                | Booking reference for the reservation                                                |
| BookingRefs/BookingType     | 1                | String<br>Enumeration | Specifies the entity that created the booking reference                              |
|                             |                  |                       | Possible options:                                                                    |
| BookingInfoType/BookingDate | 1                | Date                  | The date the booking was made                                                        |

# 6.2 BookingType

BookingType provides booking details related to the payment.

| Element              | Cardi-<br>nality | Data Type       | Description/Contents                                                                 |
|----------------------|------------------|-----------------|--------------------------------------------------------------------------------------|
| HTNG_OPA_CommonTypes |                  |                 | A file that contains the common types used across the Open Payment Alliance messages |
| BookingType          |                  | Complex<br>Type | Booking details related to the payment                                               |
| BookingType/Booking  | 1n               | Element         | A booking related to the payment                                                     |
| /Booking/BookingRefs | 12               | Element         | Booking references for the reservation                                               |

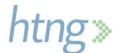

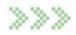

| /BookingRefs/BookingRef   | 1  | String                | Booking reference for the reservation                   |
|---------------------------|----|-----------------------|---------------------------------------------------------|
| /BookingRefs/BookingType  | 1  | String<br>Enumeration | Specifies the entity that created the booking reference |
|                           |    |                       | Possible options:                                       |
| /Booking/BookingDate      | 01 | Date                  | Date of generation of the reservation                   |
| /Booking/ServiceStartDate | 01 | Date                  | Start date of the service                               |
| /Booking/ServiceEndDate   |    | Date                  | The amount related to this booking                      |

# 6.3 CardPaymentType

CardPaymentType specifies the details related to a payment card.

| Element                          | Cardin-<br>ality | Data Type       | Description/Contents                                                                        |
|----------------------------------|------------------|-----------------|---------------------------------------------------------------------------------------------|
| HTNG_OPA_CommonTypes             |                  |                 | A file that contains the common types used across the Open Payment Alliance messages        |
| CardPaymentType                  |                  | Complex<br>Type | Specifies the details related to a payment card                                             |
| CardPaymentType/PAN              | 1                | String          | The Primary Account Number that identifies the issuer and the particular cardholder account |
|                                  |                  |                 | If a TokenProviderID is present, then the card token is found in this field                 |
| CardPaymentType/Expiration Date  | 1                | DateTime        | The expiration date of the credit card                                                      |
| CardPaymentType/CVV              | 01               | String          | Card Verification Value of the credit card                                                  |
|                                  |                  |                 | Refer to PCI DSS requirement 3.2                                                            |
| CardPaymentType/CardHold erName  | 01               | String          | Name of the card holder                                                                     |
| CardPaymentType/TokenPro viderID | 01               | String          | Provider ID                                                                                 |

# **6.4 CardRequestDetailsType**

CardRequestDetailsType is the information to request a payment card.

| Element | Cardi- | Data Type | Description/Contents |
|---------|--------|-----------|----------------------|
|         | nality |           |                      |

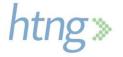

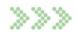

| HTNG_OPA_CommonTypes                 |    |                        | A file that contains the common types used across the Open Payment Alliance messages        |
|--------------------------------------|----|------------------------|---------------------------------------------------------------------------------------------|
| CardRequestDetailsType               |    | Complex<br>Type        | Information to request a payment card                                                       |
| CardRequestDetailsType/CardT ype     | 1  | String<br>Enumeration  | The type of payment card (e.g. Visa,<br>Mastercard, Bank of America, etc.)                  |
|                                      |    |                        | See schema for possible list of values                                                      |
| CardRequestDetailsType/Issuer        | 1  | String<br>Enumeration  | The Primary Account Number that identifies the issuer and the particular cardholder account |
|                                      |    |                        | See schema for possible list of values                                                      |
| CardRequestDetailsType/CardA mount   | 1  | MonetaryAm<br>ountType | Specifies the card amount                                                                   |
| CardRequestDetailsType/Schem Program | 01 | String                 | Identifies a particular program offered by the card issuer                                  |
| CardRequestDetailsType/ValidFr om    | 1  | DateTime               | Specifies the earliest date that the requestor would like the credit card to be valid       |
|                                      |    |                        | Expressed in ISO 8601 format                                                                |
| CardRequestDetailsType/ValidT hrough | 1  | DateTime               | Specifies the latest date that the requestor would like the credit card to be valid         |
|                                      |    |                        | Expressed in ISO 8601 format                                                                |

# 6.5 CardTokenType

CardTokenType specifies information related to a card token.

| Element                         | Cardi-<br>nality | Data Type              | Description/Contents                                                                 |
|---------------------------------|------------------|------------------------|--------------------------------------------------------------------------------------|
| HTNG_OPA_CommonTypes            |                  |                        | A file that contains the common types used across the Open Payment Alliance messages |
| CardTokenType                   |                  | Complex<br>Type        | Specifies information related to a card token                                        |
| CardDetailsType/Mask            | 01               | String<br>(Restricted) | Masked card number                                                                   |
| CardDetailsType/Token           | 1                | String<br>(Restricted) | Tokenized card number                                                                |
| CardDetailsType/TokenProviderID | 1                | String                 | Provider ID                                                                          |

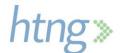

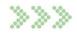

## **6.6 CurrencyCodeType**

CurrencyCodeType provides a currency code to reflect the currency in which an amount may be expressed.

| Element                         | Cardin-<br>ality | Data Type              | Description/Contents                                                                      |
|---------------------------------|------------------|------------------------|-------------------------------------------------------------------------------------------|
| HTNG_OPA_CommonTypes            |                  |                        | A file that contains the common types used across the Open Payment Alliance messages      |
| CurrencyCodeType                |                  | Complex<br>Type        | Provides a currency code to reflect the currency in which an amount may be expressed      |
| CurrencyCodeType/CurrencyCode   | 1                | String<br>(Restricted) | An ISO 4217 (3) alpha character code that specifies a monetary unit                       |
| CurrencyCodeType/DecimalP laces | 1                | NonNegativ<br>eInteger | The ISO 4217 standard "minor unit" for the number of decimal places for the currency code |

# 6.7 EarlyCollectionConditionType

EarlyCollectionConditionType specifies conditions for when an early collection of the payment is allowed.

| Element                                                | Cardin-<br>ality | Data Type             | Description/Contents                                                                                          |
|--------------------------------------------------------|------------------|-----------------------|----------------------------------------------------------------------------------------------------|
| HTNG_OPA_CommonTypes                                   |                  |                       | A file that contains the common types used across the Open Payment Alliance messages                          |
| EarlyCollectionConditionType                           |                  | Complex<br>Type       | Specifies conditions for when an early collection of the payment is allowed                                   |
| EarlyCollectionConditionType /EarlyCollectionCondition | 1                | Element               | A term that applies to collect a payment prior to the payment date                                            |
| ./EarlyCollectionCondition/Ear<br>lyCollectionReason   | 1                | String<br>Enumeration | Specifies the condition for early collection  Possible values:  NoShow Cancel EarlyCheckOut EarlyPayAgreement |
| ./EarlyCollectionCondition/Ear<br>lyCollectionDetail   | 1n               | Element               | Specifies the date(s) and amount that apply for early collection                                              |

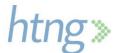

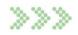

|                                         |    |                        | Either the DateFrom or DateThrough field MUST be sent, however both may be sent together to indicate a date range |
|-----------------------------------------|----|------------------------|----------------------------------------------------------------------------------------------------|
| ./EarlyCollectionDetail/DateFr om       | 01 | DateTime               | The date from which this term applies expressed in ISO 8601 format                                                |
| ./EarlyCollectionDetail/DateT hrough    | 01 | DateTime               | The date through which this term applies expressed in ISO 8601 format                                             |
| ./EarlyCollectionDetail/Paym, entAmount | 1  | MonetaryAm<br>ountType | Specifies the amount of the payment and payment currency                                                          |

# 6.8 EncryptedDataType

This data element is defined by the W3C and detail regarding its format and usage may be found at: <a href="https://www.w3.org/TR/xmlenc-core1/">https://www.w3.org/TR/xmlenc-core1/</a>

# 6.9 FormOfPaymentDetailType

FormofPaymentDetailType provides detailed information regarding the type of payment.

| Element                              | Cardin-<br>ality | Data Type                  | Description/Contents                                                                                                    |
|--------------------------------------|------------------|----------------------------|----------------------------------------------------------------------------------------------------|
| HTNG_OPA_CommonTypes                 |                  |                            | A file that contains the common types used across the Open Payment Alliance messages                                                                                  |
| FormOfPaymentDetailType              |                  | Complex<br>Type            | Provides detailed information regarding the type of payment                                                                                                    |
| FormOfPaymentDetailType/P aymentCard | 01               | Element                    | Information regarding a payment card (e.g. credit or debit)                                                                                                    |
| ./PaymentCard/VirtualInd             | 01               | Boolean                    | When true, the payment card is a virtual card                                                                                                    |
| ./PaymentCard/CardRequest Details    | 1                | CardReques<br>tDetailsType | Details pertaining to the payment when the Payment Manager is issuing the card.                                                                                       |
|                                      |                  |                            | Choice element, one of the three items is required: CardRequestDetails OR CardDetails OR CardToken                                                                    |
| ./PaymentCard/CardPayment            | 1                | CardPayme<br>ntType        | Details regarding the card when issued prior to the Payment Manager                                                                                                   |
| ./PaymentCard/EncryptedDat a         | 1                | EncryptedD<br>ataType      | If the CardPayment element is encrypted, the EncryptedData element appears in place of the CardPayment element and can be found in the CipherData/CipherValue element |
|                                      |                  |                            | The EncryptedData element is defined by the W3C XML Encrypted standard                                                                                                |

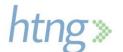

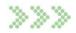

| FormOfPaymentType/BankTr ansfer        | 01 | Element | Transfer of funds from one financial institution to another |
|----------------------------------------|----|---------|-------------------------------------------------------------|
| ./BankTransfer/PaymentServi ceProvider | 1  | String  | The payment service provider for the bank transfer          |

# 6.10 Form Of Payment Type

FormofPaymentType provides information regarding the type of payment.

| Element                        | Cardin-<br>ality | Data Type             | Description/Contents                                                                 |
|--------------------------------|------------------|-----------------------|--------------------------------------------------------------------------------------|
| HTNG_OPA_CommonTypes           |                  |                       | A file that contains the common types used across the Open Payment Alliance messages |
| FormOfPaymentType              |                  | Complex<br>Type       | Information regarding the type of payment                                            |
| FormOfPaymentType/Payme ntCard | 01               | Element               | Information regarding a payment card (e.g. credit or debit)                          |
| ./PaymentCard/VirtualInd       | 01               | Boolean               | When true, the payment card is a virtual card                                        |
| ./PaymentCard/CardType         | 01               | String<br>Enumeration | The type of payment card (e.g. Visa, Mastercard, Bank of America, etc.)              |
|                                |                  |                       | See schema for possible list of values                                               |
| ./PaymentCard/Issuer           | 01               | String                | The entity that issued the credit card                                               |
|                                |                  | Enumeration           | See schema for possible list of values                                               |

# 6.11 Inclusions Type

InclusionsType specifies items or services included in the payment.

| Element                  | Cardin-<br>ality | Data Type             | Description/Contents                                                                 |
|--------------------------|------------------|-----------------------|--------------------------------------------------------------------------------------|
| HTNG_OPA_CommonTypes     |                  |                       | A file that contains the common types used across the Open Payment Alliance messages |
| InclusionsType           |                  | Complex<br>Type       | Specifies items or services included in the payment                                  |
| InclusionsType/Inclusion | 1n               | String<br>Enumeration | An item included in the payment  Possible values:  Room Tax Meals                    |

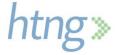

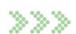

|                        |    |        | <ul><li>Breakfast</li><li>Wifi</li><li>FullCredit</li></ul>   |
|------------------------|----|--------|---------------------------------------------------------------|
| InclusionsType/Details | 01 | String | Textual information describing what is covered in the payment |

# 6.12InvoiceType

InvoiceType provides invoice details for a payment.

| Element                 | Cardi-<br>nality | Data Type              | Description/Contents                                                                 |
|-------------------------|------------------|------------------------|--------------------------------------------------------------------------------------|
| HTNG_OPA_CommonTypes    |                  |                        | A file that contains the common types used across the Open Payment Alliance messages |
| InvoiceType             |                  | Complex<br>Type        | Invoice details for a payment                                                        |
| InvoiceType/Invoice     | 1n               | Element                | An invoice linked to the payment                                                     |
| ./Invoice/InvoiceRef    | 1                | String                 | Booking Ref assigned by the generator of the reservation                             |
| ./Invoice/InvoiceDate   | 1                | Date                   | Date of generation of the invoice                                                    |
| ./Invoice/InvoiceAmount | 01               | MonetaryAm<br>ountType | The amount and currency for the invoice                                              |

# **6.13 Monetary Amount Type**

MonetaryAmountType specifies an amount and the currency for the amount.

| Element                     | Cardi-<br>nality | Data Type            | Description/Contents                                                                 |
|-----------------------------|------------------|----------------------|--------------------------------------------------------------------------------------|
| HTNG_OPA_CommonTypes        |                  |                      | A file that contains the common types used across the Open Payment Alliance messages |
| MonetaryAmountType          |                  | ComplexTyp<br>e      | Specifies an amount and the currency for the amount                                  |
| MonetaryAmountType/Amount   | 1                | Money                | The amount                                                                           |
| MonetaryAmountType/Currency | 1                | CurrencyCo<br>deType | The currency                                                                         |

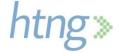

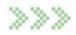

# 6.14 Payee Type

PayeeType specifies the details of the entity receiving the payment.

| Element                    | Cardin-<br>ality | Data Type       | Description/Contents                                                                 |
|----------------------------|------------------|-----------------|--------------------------------------------------------------------------------------|
| HTNG_OPA_CommonTypes       |                  |                 | A file that contains the common types used across the Open Payment Alliance messages |
| PayeeType                  |                  | ComplexTyp<br>e | Specifies the details of the entity receiving the payment                            |
| PayeeType/PayeeID          | 1                | String          | An identifier of the payment recipient entity                                        |
| PayeeType/PayeeID_Context  | 1                | String          | Used to identify the source of the identifier                                        |
| PayeeType/PayeeName        | 1                | String          | Name of the Payee                                                                    |
| PayeeType/PayeeAddress     | 01               | String          | Address of the Payee                                                                 |
| PayeeType/PayeeZipCode     | 01               | String          | Zip code of the Payee                                                                |
| PayeeType/PayeeRegionCod e | 01               | String          | Region code (state, province, etc.) of the Payee                                     |
| PayeeType/PayeeCity        | 01               |                 | City of the Payee                                                                    |
| PayeeType/PayeeCountry     | 01               | ISO3166         | Country of the Payee (2-character ISO 3166 Country Code)                             |
| PayeeType/Email            | 01               | String          | Email address of the Payee                                                           |

# 6.15 Payer Type

PayerType provides details related to the entity responsible for the payment.

| Element                   | Cardin-<br>ality | Data Type       | Description/Contents                                                                 |
|---------------------------|------------------|-----------------|--------------------------------------------------------------------------------------|
| HTNG_OPA_CommonTypes      |                  |                 | A file that contains the common types used across the Open Payment Alliance messages |
| PayerType                 |                  | ComplexTyp<br>e | Details related to the entity responsible for the payment                            |
| PayerType/PayerID         | 1                | String          | An identifier of the paying entity                                                   |
| PayerType/PayerID_Context | 1                | String          | Used to identify the source of the identifier                                        |
| PayerType/PayerName       | 1                | String          | Company name of the Payer                                                            |

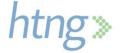

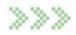

## 6.16 Payment Conditions Type

PaymentConditionsType specifies the conditions for the payment such as if an invoice is required and the types of charges the payment will cover (i.e. Room, Tax, Meals).

| Element                                          | Cardi-<br>nality | Data Type             | Description/Contents                                                                                                    |
|--------------------------------------------------|------------------|-----------------------|----------------------------------------------------------------------------------------------------|
| HTNG_OPA_CommonTypes                             |                  |                       | A file that contains the common types used across the Open Payment Alliance messages                                                               |
| PaymentCondtionsType                             |                  | ComplexTyp<br>e       | Specifies the conditions for the payment such as if an invoice is required and the types of charges the payment will cover (i.e. Room, Tax, Meals) |
| PaymentCondtionsType/Amount ReconciliationBy     | 01               | String<br>Enumeration | Specifies whose responsibility it is to reconcile the payment amount                                                                               |
|                                                  |                  |                       | Possible values:  • Payer  • PaymentManager                                                                                                    |
| PaymentCondtionsType/Amount ReconciliationRules  | 01               | String<br>Enumeration | Specifies the rules for payment amount to be accepted (e.g the amount must be less than or equal to the amount field in this message)              |
|                                                  |                  |                       | Possible values:  • LET_Amount  • Amount                                                                                                    |
| PaymentCondtionsType/Invoice<br>RequiredInd      | 01               | Boolean               | When true, the Payment Recipient is required to submit an invoice to receive payment                                                               |
| PaymentCondtionsType/PayeeIn itiationRequiredInd | 01               | Boolean               | When true, the Payee must send a request to the Payment Manager to initiate the payment                                                            |
| PaymentCondtionsType/PayerIni tiationRequiredInd | 01               | Boolean               | When true, the Payer must send a request to the Payment Manager to initiate the payment                                                            |
| PaymentCondtionsType/Comme nts                   | 01               | String                | Comment regarding the payment conditions                                                                                                    |

# 6.17 Payment Detail Record Type

PaymentDetailRecordType specifies the details and the current status related to the payment. This is used in messages to retrieve or push the details of a payment record.

| Element | Cardi- | Data Type | Description/Contents |
|---------|--------|-----------|----------------------|
|         | nality |           |                      |
|         |        |           |                      |

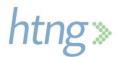

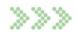

| HTNG_OPA_CommonTypes                     |    |                              | A file that contains the common types used across the Open Payment Alliance messages  |
|------------------------------------------|----|------------------------------|---------------------------------------------------------------------------------------|
| PaymentDetailRecordType                  |    | ComplexTyp<br>e              | Specifies the details and the current status related to the payment                   |
|                                          |    |                              | This is used in messages to retrieve or push the details of a payment record          |
| PaymentDetailRecordType/Pay mentRef      | 1  | GUID                         | The unique identifier and index key and/or primary key for the payment details        |
| PaymentDetailRecordType/Requestor        | 01 | RequestorT ype               | The party who requested the payment                                                   |
| PaymentDetailRecordType/Paye r           | 1  | <u>PayerType</u>             | The party responsible for payment of the reservation                                  |
| PaymentDetailRecordType/Paye e           | 1  | <u>PayeeType</u>             | The party receiving the payment                                                       |
| PaymentDetailRecordType/Pay ment         | 1  | PaymentTyp<br>e              | Details of the payment                                                                |
| PaymentDetailRecordType/Pay mentDocument | 1  | PaymentDo cumentType         | References linked to the payment                                                      |
| PaymentDetailRecordType/Inclusions       | 01 | InclusionsTy<br>pe           | Specifies what is included in the payment                                             |
| PaymentDetailRecordType/                 | 01 | PaymentCo<br>nditionsType    | Conditions that must be met prior to payment initiation                               |
| PaymentDetailRecordType/                 | 01 | EarlyCollectionConditionType | A collection of terms that apply to collect a payment prior to the DefaultPaymentDate |
| PaymentDetailRecordType/                 | 1  | PaymentSta<br>tusType        | Status of the payment                                                                 |

# 6.18 Payment Detail Type

PaymentDetailType specifies the details related to a payment.

| Element                           | Cardin-<br>ality | Data Type       | Description/Contents                                                                 |
|-----------------------------------|------------------|-----------------|--------------------------------------------------------------------------------------|
| HTNG_OPA_CommonTypes              |                  |                 | A file that contains the common types used across the Open Payment Alliance messages |
| PaymentDetailTypeType             |                  | ComplexTyp<br>e | Specifies all of the details related to a payment                                    |
| PaymentDetailTypeType/Pay mentRef | 1                | GUID            | The unique identifier and index key and/or primary key for the payment details       |

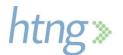

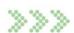

| PaymentDetailTypeType/Req uestor             | 1  | RequestorT ype                       | Information related to the requestor of the payment                                                      |
|----------------------------------------------|----|--------------------------------------|----------------------------------------------------------------------------------------------------|
| PaymentDetailTypeType/Pay er                 | 1  | <u>PayerType</u>                     | Information related to the Payer                                                                         |
| PaymentDetailTypeType/Pay ee                 | 1  | <u>PayeeType</u>                     | Information related to the Payee                                                                         |
| PaymentDetailTypeType/Pay ment               | 1  | Element                              | Information pertaining to the payment details                                                            |
| ./Payment/FormOfPayment                      | 1  | FormOfPay<br>mentType                | Specifies the form of payment                                                                            |
| ./Payment/PaymentAmount                      | 1  | MonetaryAm<br>ountType               | Specifies the amount of the payment and payment currency                                                 |
| ./Payment/Tolerance                          | 01 | Percentage                           | Specifies the percentage over the amount that the Payer is willing to pay without further approval       |
| ./Payment/DefaultPaymentDa te                | 01 | DateTime                             | The date the payment will automatically be initiated by the Payment Manager expressed in ISO 8601 format |
| ./Payment/EarliestPaymentD ate               | 01 | DateTime                             | The earliest date that the Payee can initiate the payment expressed in ISO 8601 format.                  |
| ./Payment/LatestPaymentDat e                 | 01 | DateTime                             | The latest date that the payment can be initiated expressed in ISO 8601 format                           |
| PaymentDetailType/Payment Document           | 1  | PaymentDo cumentType                 | References linked to the payment                                                                         |
| PaymentDetailType/Inclusion s                | 01 | InclusionsTy<br>pe                   | Specifies what is included in the payment                                                                |
| PaymentDetailType/Payment Conditions         | 01 | PaymentCo<br>nditionsType            | Conditions that must be met prior to payment initiation                                                  |
| PaymentDetailType/EarlyColl ectionConditions | 01 | EarlyCollecti<br>onCondition<br>Type | A collection of terms that apply to collect a payment prior to the DefaultPaymentDate                    |

## 6.19 Payment Document Type

PaymentDocumentType specifies where the payment is to be applied (i.e. a booking or an invoice).

| Element              | Cardi-<br>nality | Data Type | Description/Contents                                                                 |
|----------------------|------------------|-----------|--------------------------------------------------------------------------------------|
| HTNG_OPA_CommonTypes |                  |           | A file that contains the common types used across the Open Payment Alliance messages |

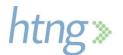

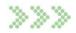

| PaymentDocumentType           |   | Complex<br>Type | Specifies where the payment is to be applied (i.e. a booking or an invoice)            |
|-------------------------------|---|-----------------|----------------------------------------------------------------------------------------|
|                               |   |                 | This contains a choice where you send either the Bookings <b>OR</b> Invoices structure |
| PaymentDocumentType/Booking s | 1 | BookingTyp<br>e | Information related to the bookings linked to the payment                              |
| PaymentDocumentType/Invoice s | 1 | InvoiceType     | Information related to the invoices linked to the payment                              |

# 6.20 PaymentInfoRequestType

PaymentInfoRequestType provides information used to retrieve a payment reference.

| Element                              | Cardin-<br>ality | Data Type           | Description/Contents                                                                   |
|--------------------------------------|------------------|---------------------|----------------------------------------------------------------------------------------|
| HTNG_OPA_CommonTypes                 |                  |                     | A file that contains the common types used across the Open Payment Alliance messages   |
| PaymentInfoRequestType               |                  | ComplexTyp<br>e     | Provides information used to retrieve a payment reference                              |
| PaymentInfoRequestType/Pa<br>yer     | 1                | <u>PayerType</u>    | The party responsible for payment of the reservation                                   |
| PaymentInfoRequestType/Bo okingInfos | 1                | Element             | A collection of booking information for which the payment reference is being requested |
| ./BookingInfos/BookingInfo           | 01               | BookingInfo<br>Type | Booking information for a single booking whose payment reference is being requested    |

# 6.21 PaymentInfoType

PaymentInfoType provides information to link a payment with a booking.

| Element                     | Cardin-<br>ality | Data Type       | Description/Contents                                                                 |
|-----------------------------|------------------|-----------------|--------------------------------------------------------------------------------------|
| HTNG_OPA_CommonTypes        |                  |                 | A file that contains the common types used across the Open Payment Alliance messages |
| PaymentInfoType             |                  | ComplexTyp<br>e | Provides information to link a payment with a booking                                |
| PaymentInfoType/PaymentR ef | 1n               | GUID            | The unique identifier and index key and/or primary key for the payment details       |
| PaymentInfoType/BookingRef  | 1                | String          | Booking Ref assigned by the generator of the reservation                             |

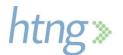

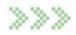

| PaymentInfoType/BookingDat | 1 | Date | The date the booking was made |
|----------------------------|---|------|-------------------------------|
| е                          |   |      |                               |

# 6.22 PaymentInitiationType

PaymentInitiationType specifies the information required to initiate a payment.

| Element                                      | Cardi-<br>nality | Data Type              | Description/Contents                                                                                                    |
|----------------------------------------------|------------------|------------------------|----------------------------------------------------------------------------------------------------|
| HTNG_OPA_CommonTypes                         |                  |                        | A file that contains the common types used across the Open Payment Alliance messages                                                 |
| PaymentInitiationType                        |                  | ComplexTyp<br>e        | Specifies the information required to initiate a payment                                                                             |
| PaymentInitiationType/Payment Ref            | 1                | GUID                   | The unique identifier and index key and/or primary key for the payment to be initiated                                               |
| PaymentInitiationType/Payment Amount         | 1                | MonetaryAm<br>ountType | The amount of the payment to be initiated                                                                                            |
| PaymentInitiationType/EarlyColl ectionReason | 01               | String<br>Enumeration  | Specifies the reason the payment is being initiated (e.g. Guest was a no-show, guest checked out early, etc.)                        |
|                                              |                  |                        | If the payment is being initiated by the Payee, the reason MUST be sent if the date of initiation is prior to the DefaultPaymentDate |
|                                              |                  |                        | Possible values:                                                                                                    |
| PaymentInitiationType/Comment                | 01               | String                 | Used to provide additional information on the reason the payment is being initiated                                                  |
| PaymentInitiationType/InvoiceRe f            | 01               | String                 | The invoice reference for the payment that is being initiated                                                                        |
| PaymentInitiationType/InvoiceDt e            | 01               | Date                   | The invoice date for the payment that is being initiated                                                                             |

# ${\bf 6.23\, Payment Status Reference Type}$

PaymentStatusReferenceType provides the payment status for a specific payment reference.

| Element | Cardi- | Data Type | Description/Contents |
|---------|--------|-----------|----------------------|
|         | nality |           |                      |

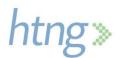

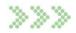

| HTNG_OPA_CommonTypes                          |   |                 | A file that contains the common types used across the Open Payment Alliance messages |
|-----------------------------------------------|---|-----------------|--------------------------------------------------------------------------------------|
| PaymentStatusReferenceType                    |   | ComplexTyp<br>e | Provides the payment status for a specific payment reference                         |
| PaymentlStatusReferenceType/<br>PaymentRef    | 1 | GUID            | The unique identifier and index key and/or primary key for the payment               |
| PaymentlStatusReferenceType/<br>PaymentStatus | 1 | String          | Provides the status of the payment                                                   |

# 6.24 Payment Status Type

PaymentStatusType specifies the status of the payment.

| Element                                 | Cardin-<br>ality | Data Type             | Description/Contents                                                                                                    |
|-----------------------------------------|------------------|-----------------------|----------------------------------------------------------------------------------------------------|
| HTNG_OPA_CommonTypes                    |                  |                       | A file that contains the common types used across the Open Payment Alliance messages                                                                                                    |
| PaymentStatusType                       |                  | ComplexTyp<br>e       | Specifies the status of the payment                                                                                                    |
| PaymentStatusType/Status                | 1                | String<br>Enumeration | The current state of the payment  Possible values:                                                                                                    |
| PaymentlStatusType/StatusD escription   | 01               | String                | Description related to the payment status                                                                                                    |
| PaymentlStatusType/SubStat us           | 01               | String<br>Enumeration | A sub-status related to the status (e.g. A Pending Status may have a sub-status of Invoice indicating that the payment is contingent on an invoice being received)  Possible values:  Invoice PaymentInitiation |
| PaymentStatusType/SubStat usDescription | 01               | String                | Description related to the sub-status                                                                                                    |

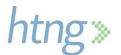

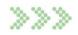

# 6.25 Payment Type

PaymentType specifies the details of the payment.

| Element                                       | Cardi-<br>nality | Data Type       | Description/Contents                                                                 |
|-----------------------------------------------|------------------|-----------------|--------------------------------------------------------------------------------------|
| HTNG_OPA_CommonTypes                          |                  |                 | A file that contains the common types used across the Open Payment Alliance messages |
| PaymentType                                   |                  | ComplexTyp<br>e | Specifies details of the payment                                                     |
| PaymentIType/FormOfPayment                    | 1                | GUID            | The unique identifier and index key and/or primary key for the payment               |
| PaymentIStatusReferenceType/<br>PaymentStatus | 1                | String          | Provides the status of the payment                                                   |

# 6.26 Requestor Type

RequestorType specifies information related to the requestor of the payment.

| Element                     | Cardi-<br>nality | Data Type       | Description/Contents                                                                 |
|-----------------------------|------------------|-----------------|--------------------------------------------------------------------------------------|
| HTNG_OPA_CommonTypes        |                  |                 | A file that contains the common types used across the Open Payment Alliance messages |
| RequestorType               |                  | ComplexTyp<br>e | Specifies information related to the requestor of the payment                        |
| RequestorType/RequestorID   | 1                | String          | Information related to the requestor of the payment                                  |
| RequestorType/RequestorName | 1                | String          | Company name of the entity that creates the payment instruction                      |

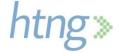

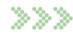

# 7 Payment Status

When a payment is created in the Payment Manager, a status is assigned to it. This section describes each of the payment statuses and how a payment may transition from one status to another.

## 7.1 Payment Status Definitions

The following terms specify the possible payment statuses and their definitions.

| Status    | Definition                                                                                                    |
|-----------|----------------------------------------------------------------------------------------------------|
| Inactive  | The payment date has not been reached yet.                                                                                                    |
| Active    | The payment is ready to be initiated by the Payee.                                                                                                    |
| Pending   | A payment rule is not met, thus preventing initiation. A substatus is used to specify what is blocking the initiation (e.g. pending invoice, awaiting initiation by the Payee). |
| Cancelled | The payment has been cancelled.                                                                                                    |
| Expired   | The payment has not yet been initiated and has reached its expiry date.                                                                                                    |
| Submitted | The payment has been initiated through the Payment Manager.                                                                                                    |
| Settled   | The payment has been settled (i.e. the settlement process is complete). Note: This does not mean that the funds have already been credited into the Payee's account.            |
| Error     | The settlement process failed.                                                                                                    |

## 7.2 Payment Status Transitions and Triggers

The following diagram shows all of the payment statuses and their transitions from one to another.

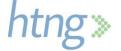

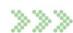

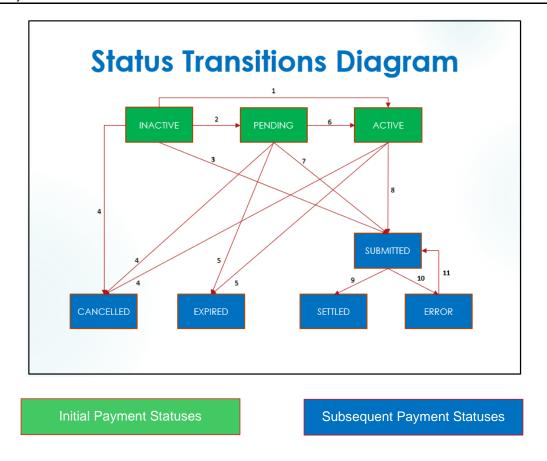

When a payment is created, it can be assigned one of the following initial statuses:

- **Inactive**: The payment date is specified but not reached yet
- **Pending**: The payment date is specified and it is reached, but some payment rules are not met so the payment is not yet available for initiation.
- Active: The payment date is not specified

The following table specifies the requirements to transition from one payment status to another and who can trigger each transition.

| Status Transition*       | Initiator          | Trigger                                                                                                    |
|--------------------------|--------------------|----------------------------------------------------------------------------------------------------|
| #1<br>Inactive to Active | Payment<br>Manager | <ul> <li>Payment date reached <u>AND</u></li> <li>Payment <u>NOT</u> to be initiated by the PM, <u>AND</u></li> <li>Payment rules associated to the payment (e.g. invoice issuance), if any, met</li> </ul> |
| #1<br>Inactive to Active | Payer              | <ul> <li>Payment date <u>NOT</u> reached <u>AND</u></li> <li>Payment <u>NOT</u> to be initiated by the PM <u>AND</u></li> </ul>                                                                             |

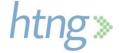

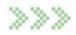

|                                                                 |                    | <ul> <li>Payment initiation instruction sent by<br/>the Payer</li> </ul>                                                                                                    |
|-----------------------------------------------------------------|--------------------|----------------------------------------------------------------------------------------------------|
| #1<br>Inactive to Active                                        | Payee              | <ul> <li>Payment date <u>NOT</u> reached <u>AND</u></li> <li>Payment NOT to be initiated by the PM <u>AND</u></li> <li>Payment initiation instruction sent by the Payee</li> </ul>                |
| #2<br>Inactive to Pending                                       | Payment<br>Manager | <ul> <li>Payment date reached, <u>AND</u></li> <li>Payment rules associated to the payment (e.g. invoice required) <u>NOT</u> met</li> </ul>                                                      |
| #3<br>Inactive to Submitted                                     | Payment<br>Manager | <ul> <li>Payment date reached, <u>AND</u></li> <li>Payment to be initiated by the PM, <u>AND</u></li> <li>Payment rules associated to the payment (e.g. invoice required), if any, met</li> </ul> |
| #3<br>Inactive to Submitted                                     | Payer              | <ul> <li>Payment date <u>NOT</u> reached, <u>AND</u></li> <li>Payment to be initiated by the PM, <u>AND</u></li> <li>Payment initiation instruction sent by the Payer</li> </ul>                  |
| #3<br>Inactive to Submitted                                     | Payee              | <ul> <li>Payment date <u>NOT</u> reached, <u>AND</u></li> <li>Payment to be initiated by the PM, <u>AND</u></li> <li>Payment initiation instruction sent by the Payee</li> </ul>                  |
| #3<br>Inactive to Submitted                                     | Payee              | <ul> <li>Payment date <u>NOT</u> reached, <u>AND</u></li> <li>Payment initiation instruction sent by the Payee</li> </ul>                                                                         |
| #4<br>Any Status Prior to<br>Payment Initiation to<br>Cancelled | Payer              | Payment cancellation instruction sent<br>by the Payer                                                                                                    |
| #5<br>Any Status Prior to<br>Payment Initiation to<br>Expired   | Payment<br>Manager | <ul> <li>Maximum date for payment initiation reached</li> </ul>                                                                                                    |
| #6<br>Pending to Active                                         | Payment<br>Manager | <ul> <li>Payment rules for payment initiation<br/>(e.g. invoice required) met, <u>AND</u></li> <li>Payment <u>NOT</u> to be initiated by the<br/>PM</li> </ul>                                    |
| #6                                                              |                    | <ul> <li>Payment rules for payment initiation<br/>(e.g. invoice required) <u>NOT</u> met, <u>AND</u></li> </ul>                                                                                   |

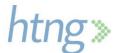

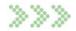

| Pending to Active          | Payer                | <ul> <li>Payment <u>NOT</u> to be initiated by the PM, <u>AND</u></li> <li>Payment initiation instruction sent by the Payer</li> </ul>                                                                                                    |
|----------------------------|----------------------|----------------------------------------------------------------------------------------------------|
| #6<br>Pending to Active    | Payee                | <ul> <li>Payment rules for payment initiation         (e.g. invoice required) <u>NOT</u> met, <u>AND</u></li> <li>Payment <u>NOT</u> to be initiated by the PM, <u>AND</u></li> <li>Payment initiation instruction sent by the Payee</li> </ul> |
| #7<br>Pending to Submitted | Payment<br>Manager   | <ul> <li>Payment rules for payment initiation<br/>(e.g. invoice required) met, <u>AND</u></li> <li>Payment to be initiated by the PM</li> </ul>                                                                                                 |
| #7<br>Pending to Submitted | Payer                | <ul> <li>Payment rules for payment initiation         (e.g. invoice required) NOT met, AND</li> <li>Payment to be initiated by the PM,         <u>AND</u></li> <li>Payment initiation instruction sent by the Payer</li> </ul>                  |
| #7<br>Pending to Submitted | Payee                | <ul> <li>Payment rules for payment initiation         (e.g. invoice required) NOT met, AND</li> <li>Payment to be initiated by the PM,         <u>AND</u></li> <li>Payment initiation instruction sent by the Payee</li> </ul>                  |
| #8<br>Active to Submitted  | Payee                | Payment initiation instruction sent by the Payee                                                                                                    |
| #9<br>Submitted to Settled | Payment<br>Processor | Settlement confirmation sent from the<br>Payment Processor back to the PM                                                                                                    |
| #10<br>Submitted to Error  | Payment<br>Processor | Settlement error sent from the<br>Payment Processor back to the PM                                                                                                    |
| #11<br>Error to Submitted  | Payee                | Payment initiation instruction sent by<br>the Payee                                                                                                    |

\*Numbers correspond to the Status Transition Diagram

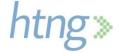

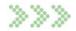

## 7.3 Payment Initiation Requirements

Payment may be initiated by the Payment Manager, the Payer or the Payee depending on how the payment instructions are set. The payment conditions that need to be met to initiate the payment are as follows:

#### **Initiation by Payment Manager**

- The payment date is specified
- The Payee's Payment Processor is integrated with the Payment Manager
- The Payee delegates the automated collection process to the Payment Manager

#### Initiation by the Payer

- The Payer implements the PM's payment initiation API message (HTNG\_InitiatePaymentRQ)
- The payment status is Inactive or Pending

#### Initiation by the Payee

- The Payee's Payment Processor is integrated with the Payment Manager
- The Payee implements the Payment Manager's payment initiation API message (HTNG\_InitiatePaymentRQ)
- The payment status is Inactive or Pending

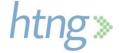

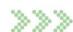

# 8 Error Handling

For many years, software designers have recognized the value of separating error processing from the normal processing of a message. For example, the HTTP protocol uses a series of statuses to determine if a response is successful or erroneous. The SOAP protocols also use the SOAP Fault in response when a SOAP message can't be processed correctly. This specification follows the conventions that have been established for SOAP by the W3C and RESTful HTTP messages as established by the IETF. To support commonality, we define fault messages that are consistent between SOAP 1.2 and RESTful XML and JSON messages.

## 8.1 Recommended Approach

It is recommended to follow the best practice of using SOAP faults when using SOAP and HTTP status codes when using REST. For RESTful APIs along with the HTTP Status we adopt the convention of using a SOAP fault element in the body of the error response when using XML and the JavaScript/JSON equivalent when using JSON.

#### 8.2 Errors and HTTP Statuses

REST services are typically carried over HTTP and use HTTP status codes for error handling. The five categories of HTTP status codes defined by the IETF are:

100 series: Continue

100 series codes give information to the client about how to continue sending the request.

200 series: Successful

200 series codes are used when the clients request is successful.

300 series: Redirection

300 series codes indicate that the client needs to take further action, typically sending the request to a new URL.

400 series: Client Error

There is a problem with the data sent by the client.

500 series: Internal Server Error

The server encountered an unexpected condition which prevented it from fulfilling the request.

The detailed information about individual statuses in each series is detailed in section 6 of the IETF RFC-7231 for HTTP 1.1.

A compact listing of the status codes can be found at: https://en.wikipedia.org/wiki/List\_of\_HTTP\_status\_codes

HTTP statuses are extensible in that if there is a need to add a status, the server is free to return any error number in the appropriate series that is not already assigned. If a client does not recognize the error, then it is to be treated as the base, i.e. 400 or 500 status. Additional information about the specifics of the error may be sent in header fields or the request body.

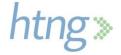

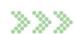

Common restful practice is to use HTTP status codes to indicate errors and add details in the body with the media types: application/problem+json or application/problem+xml for JSON and XML, respectively. These media types are defined in RFC-7807.

### 8.3 SOAP Faults

SOAP, the Simple Object Access Protocol is a set of W3C (World Wide Web Consortium) standards for Web Services that have been in use for over 20 years. SOAP messages are not constrained to HTTP but are commonly used with the HTTP protocols. The fault definition changed between SOAP 1.1 and 1.2. The specification uses the newer SOAP 1.2 Fault definition. The SOAP 1.2 Fault specification can be found in section 5.4 of the SOAP 1.2 specification at: https://www.w3.org/TR/soap12-part1/#soapfault

SOAP 1.2 faults include the following elements:

#### Code

A required Node element contains a Value element which holds one of the enumerated values shown below:

- VersionMismatch invalid element inside the SOAP envelope
- MustUnderstand an immediate child element of the header was not understood
- DataEncodingUnknown an element uses an unsupported data encoding
- Sender an error occurred on the client side (typically a problem with the message)
- Receiver an error on the server side with the processing of the message

Optional Subcode elements each with their own Value element are used to further distinguish the fault.

#### Reason

The required Reason element contains a Text element that describes the human readable reason for the fault.

#### Node

The optional Node element contains a URL (AnyURL schema type) for the node that generated the fault.

#### Role

The optional Role element contains the URI describing the Role the Node operating in.

#### Detail

The optional Detail element is used to carry application specific information and contains elements providing information regarding the context of the fault.

Other Fault sub-elements MAY be present, provided they are namespace qualified. Below is an example SOAP 1.2 Fault response:

#### **SOAP 1.2 Fault Example**

HTTP/1.1 404 Not Found

Date: Wed, 18 Nov 2020 22:30:37 GMT

Server: Apache/2.4.25 (Debian)

Content-Length: 528

Content-Type: application/xml+soap; charset=utf-8

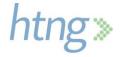

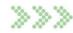

```
<env:Envelope xmlns:env="http://www.w3.org/2003/05/soap-envelope">
 <env:Header/>
 <env:Body>
   <env:Fault>
     <env:Code>
       <env:Value>env:Sender
     </env:Code>
     <env:Reason>
       <env:Text xml:lang="en-US">PaymentRef not found/env:Text>
     </env:Reason>
     <env:Detail>
       <opa:PaymentRef>982c916c-45f3-41b9-b90e-69c19e4d6ecc/opa:PaymentRef>
     </env:Detail>
   </env:Fault>
 </env:Body>
</env:Envelope>
```

#### 8.4 RESTful XML

RESTful XML uses XML for the representation of data exchanged using a RESTful interface, typically built using the HTTP protocol. While a body is not required by the response, this specification recommends the use of elements that match those of the Fault element in the SOAP 1.2 response as shown in the example below:

#### **RESTful (Simple) XML Example**

```
HTTP/1.1 404 Not Found
Date: Wed, 18 Nov 2020 22:30:37 GMT
Server: Apache/2.4.25 (Debian)
Content-Length: 224
Content-Type: application/; charset=utf-8
<Fault>
  <Code>
    <Value>Sender</Value>
  </Code>
  <Reason>
    <Text>PaymentRef not found</Text>
  </Reason>
  <Detail>
    <Text>982c916c-45f3-41b9-b90e-69c19e4d6ecc</Text>
  </Detail>
</Fault>
```

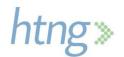

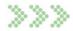

Note: The content types are specified in RFC-7807

#### 8.5 RESTful JSON

RESTful JSON uses JSON for the representation of data exchanged using a RESTful interface, typically built using the HTTP protocol. While a body is not required by the response, this specification recommends the use of elements that match those of the Fault element in the SOAP 1.2 response as shown in the example below:

#### **RESTful JSON Fault Example:**

```
HTTP/1.1 404 Not Found
```

Date: Wed, 18 Nov 2020 22:30:37 GMT

Server: Apache/2.4.25 (Debian)

Content-Length: 178

Content-Type: application/problem+json; charset=utf-8

```
{
  "fault": {
    "code": {
        "value": "Sender"
    }
},
  "reason": "PaymentRef not found",
  "detail": {
        "paymentRef": "982c916c-45f3-41b9-b90e-69c19e4d6ecc"
    }
}
```

#### 8.6 Recommended Error Codes

The following subsections provide some recommendations for common errors that may be encountered.

#### 8.6.1 Client Errors – 400 Series Errors

| Spec | Number | Name                  | Reason                                                                                                | Description                                                                                                    |
|------|--------|-----------------------|----------------------------------------------------------------------------------------------------|----------------------------------------------------------------------------------------------------|
| НТТР | 400    | Bad Request           | Malformed Message: The server cannot or will not process the request due to an apparent client error. | This code is used for errors such as syntax errors or formatting errors in the message or header, or if the message size is too large. |
| НТТР | 404    | Not Found             | The requested resource could not be found but may be available in the future.                         | This error may be returned if the data to be update or retrieved is not found. Subsequent requests by the client are permissible.      |
| НТТР | 405    | Method Not<br>Allowed | The request method is not supported for the requested resource.                                       | This error may be returned if a method such as a "Get" is not a supported method for the resource.                                     |

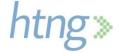

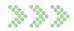

| НТТР | 406 | Not<br>Acceptable         | The requested resource is only capable of generating content that is not acceptable according to the Accept headers sent in the request. | This error may be used if the request would return data that does not meet the requirements in the header "Accept" field.          |
|------|-----|---------------------------|----------------------------------------------------------------------------------------------------|----------------------------------------------------------------------------------------------------|
| НТТР | 415 | Unsupported<br>Media Type | The expecting message was in one language but the received message is in another.                                                        | This is used in the instance where the wrong media type is received; you may accept Application/JSON but are sent Application/XML. |
| HTTP | 422 | Unprocessabl<br>e Entity  | The request was well formed but was unable to be processed due to semantic errors.                                                       | Data within the message does not validate against the schema.                                                                      |

## 8.6.2 Server Errors – 500 Series Errors

| 5.012 56.76. 2.76.6 500 56.165 2.76.6 |            |                            |                                                                                                    |                                                                                                    |
|---------------------------------------|------------|----------------------------|----------------------------------------------------------------------------------------------------|----------------------------------------------------------------------------------------------------|
| Spec                                  | Numb<br>er | Name                       | Reason                                                                                                    | Description                                                                                              |
| нттр                                  | 500        | Internal Error             | A generic error message given when an unexpected condition was encountered, and no more specific message is suitable. | This error is used to return a server error if no additional detail is being returned.                   |
| НТТР                                  | 501        | Not Implemented            | The server either does not recognize the request method, or it lacks the ability to fulfill the request.              | This error is used when the request method cannot be fulfilled, but usually implies future availability. |
| HTTP                                  | 503        | Service<br>Unavailable     | The server cannot handle the request.                                                                                 | This error is used for instances such as when the server is overloaded or is down for maintenance.       |
| НТТР                                  | 506        | Variant Also<br>Negotiates | Transparent content negotiation for the request results in a circular reference                                       | This error is used if there is a circular reference encountered.                                         |
| HTTP                                  | 507        | Insufficient Storage       | The server is unable to store the representation needed to complete the request.                                      | This error is used if there is insufficient storage to process the request.                              |

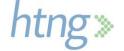

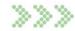

# 9 Example Messages

These example XML and JSON messages do not include all the available data fields in the messages but are intended to represent how each message may be used in a real-life scenario.

## 9.1 Create Payment

This example illustrates a \$600 payment with a VCC to be created by the Payment Manager, for a three-day stay booking that includes accommodation and meals. The payment also defines the amount and date of collection in case of a no-show.

## 9.1.1 HTNG\_CreatePaymentRQ XML Example

```
<?xml version="1.0" encoding="UTF-8"?>
<HTNG CreatePaymentRQ xsi:schemaLocation="http://htng.org/2019A HTNG CreatePaymentRQ.xsd"</p>
xmlns="http://htng.org/2019A" xmlns:xsi="http://www.w3.org/2001/XMLSchema-instance">
       <PaymentDetail>
             <PaymentRef>00946db5-cff5-428f-88df-97c947ef568d
              <Requestor>
                    <RequestorID>12689</RequestorID>
                    <RequestorName>Travel Company 1</RequestorName>
              </Requestor>
             <Payer>
                    <PayerID>12689</PayerID>
                    <PayerID_Context>PAYER</PayerID_Context>
                    <PayerName>Travel Company 1</PayerName>
              </Payer>
              <Payee>
                    <PayeeID>SUPPLIERID 1</PayeeID>
                    <PayeeID_Context>PAYER</PayeeID_Context>
                    <PayeeName>Hotel 1</PayeeName>
                    <PayeeAddress>100 Main Street</PayeeAddress>
                    <PayeeZipCode>90002</PayeeZipCode>
                    <PayeeRegionCode>California</PayeeRegionCode>
                    <PayeeCity>Los Angeles</PayeeCity>
                    <PayeeCountry>US</PayeeCountry>
                    <PayeeEmail>payments@hotel1.com</PayeeEmail>
              </Payee>
              <Payment>
                    <FormOfPayment>
                           <PaymentCard>
                                   <VirtualInd>true</VirtualInd>
                                   <CardRequestDetails>
                                         <CardType>AmericanExpress</CardType>
                                         <lssuer>AmericanExpress//ssuer>
                                          <CardAmount>
                                                 <Amount>60000</Amount>
```

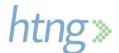

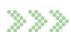

```
<Currency>
                                          <CurrencyCode>USD</CurrencyCode>
                                         <DecimalPlaces>2</DecimalPlaces>
                                   </Currency>
                           </CardAmount>
                           <SchemeProgram/>
                           <ValidFrom>2020-12-30T09:30:47Z</ValidFrom>
                           <ValidThrough>2021-01-07T09:30:47Z</ValidThrough>
                    </CardRequestDetails>
             </PaymentCard>
      </FormOfPayment>
      <PaymentAmount>
              <Amount>60000</Amount>
              <Currency>
                    <CurrencyCode>USD</CurrencyCode>
                    <DecimalPlaces>2</DecimalPlaces>
              </Currency>
      </PaymentAmount>
      <DefaultPaymentDate>2021-01-03T09:30:47Z</DefaultPaymentDate>
      <LatestPaymentDate>2021-01-07T09:30:47Z</LatestPaymentDate>
</Payment>
<PaymentDocument>
      <Bookings>
              <Booking>
                     <BookingRefs>
                           <BookingRef>BK-324798</BookingRef>
                           <BookingRefType>BookingSource</BookingRefType>
                     </BookingRefs>
                     <BookingDate>2020-10-01</BookingDate>
                     <ServiceStartDate>2020-12-31/ServiceStartDate>
                     <ServiceEndDate>2021-01-03
                     <BookingAmount>
                           <Amount>60000</Amount>
                           <Currency>
                                   <CurrencyCode>USD</CurrencyCode>
                                   <DecimalPlaces>2</DecimalPlaces>
                           </Currency>
                    </BookingAmount>
              </Booking>
      </Bookings>
</PaymentDocument>
<Inclusions>
      <Inclusion>Room</Inclusion>
      <Inclusion>Breakfast</Inclusion>
```

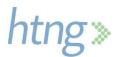

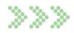

```
<EarlyCollectionConditions>
                     <EarlyCollectionCondition>
                             <EarlyCollectionReason>NoShow</EarlyCollectionReason>
                             <EarlyCollectionDetail>
                                    <DateFrom>2020-12-31T09:30:47Z</DateFrom>
                                    <DateThrough>2021-01-07T09:30:47Z</DateThrough>
                                    <PaymentAmount>
                                           <Amount>20000</Amount>
                                           <Currency>
                                                   <CurrencyCode>USD</CurrencyCode>
                                                   <DecimalPlaces>2</DecimalPlaces>
                                           </Currency>
                                    </PaymentAmount>
                             </EarlyCollectionDetail>
                     </EarlyCollectionCondition>
              </EarlyCollectionConditions>
       </PaymentDetail>
</HTNG_CreatePaymentRQ>
9.1.2 HTNG_CreatePaymentRQ JSON Example
 "PaymentDetail": {
  "PaymentRef": "00946db5-cff5-428f-88df-97c947ef568d",
  "Requestor": {
   "RequestorID": "12689",
   "RequestorName": "Travel Company 1"
  },
  "Payer": {
   "PayerID": "12689",
   "PayerID_Context": "PAYER",
   "PayerName": "Travel Company 1"
  "Payee": {
   "PayeeID": "SUPPLIERID_1",
   "PayeeID_Context": "PAYER",
   "PayeeName": "Hotel 1",
   "PayeeAddress": "100 Main Street",
   "PayeeZipCode": "90002",
   "PayeeRegionCode": "California",
   "PayeeCity": "Los Angeles",
   "PayeeCountry": "US",
   "PayeeEmail": "payments@hotel1.com"
  },
```

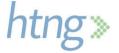

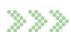

```
"Payment": {
 "FormOfPayment": {
  "PaymentCard": {
   "VirtualInd": true,
   "CardRequestDetails": {
    "CardType": "AmericanExpress",
    "Issuer": "AmericanExpress",
    "CardAmount": {
      "Amount": 60000,
      "Currency": {
       "CurrencyCode": "USD",
       "DecimalPlaces": "2"
     }
    },
    "SchemeProgram": "",
    "ValidFrom": "2020-12-30T09:30:47Z",
    "ValidThrough": "2021-01-07T09:30:47Z"
   }
  }
 },
 "PaymentAmount": {
  "Amount": 60000,
  "Currency": {
   "CurrencyCode": "USD",
   "DecimalPlaces": "2"
  }
 },
 "DefaultPaymentDate": "2021-01-03T09:30:47Z",
 "LatestPaymentDate": "2021-01-07T09:30:47Z"
},
"PaymentDocument": {
 "Bookings": [
   "Booking": [
      "BookingRefs": [
        "BookingRef": "BK-324798",
        "BookingType": "BookingSource"
      ],
      "BookingDate": "2020-10-01",
      "ServiceStartDate": "2020-12-31",
      "ServiceEndDate": "2021-01-03",
```

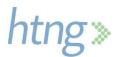

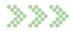

```
"BookingAmount": {
       "Amount": 60000,
       "Currency": {
        "CurrencyCode": "USD",
        "DecimalPlaces": "2"
      }
  }
 1
},
"Inclusions": {
 "Inclusion": [
  "Room",
  "Breakfast"
 1
},
"EarlyCollectionConditions": [
  "EarlyCollectionReason": "NoShow",
  "EarlyCollectionDetail": [
     "DateFrom": "2020-12-31T09:30:47Z",
     "DateThrough": "2021-01-07T09:30:47Z",
     "PaymentAmount": {
      "Amount": 20000,
      "Currency": {
       "CurrencyCode": "USD",
       "DecimalPlaces": "2"
      }
    }
   }
  1
```

### 9.1.3 HTNG\_CreatePaymentRS XML Example

```
<?xml version="1.0" encoding="UTF-8"?>
```

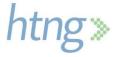

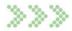

```
</HTNG_CreatePaymentRS>
```

```
9.1.4 HTNG_CreatePaymentRS JSON Example {
   "PaymentRef": "00946db5-cff5-428f-88df-97c947ef568d"
}
```

## 9.2 Modify Payment

This example illustrates a payment modification resulting from an extension of the stay from three days to four days. As a consequence the payment information, such as the payment amount or the VCC activation window, needs to be updated accordingly.

### 9.2.1 HTNG\_ModifyPaymentRQ XML Example

```
<?xml version="1.0" encoding="UTF-8"?>
<HTNG ModifyPaymentRQ xsi:schemaLocation="http://htng.org/2019A HTNG ModifyPaymentRQ.xsd"</p>
xmlns="http://htng.org/2019A" xmlns:xsi="http://www.w3.org/2001/XMLSchema-instance">
       <PaymentDetail>
              <PaymentRef>00946db5-cff5-428f-88df-97c947ef568d
             <Requestor>
                    <RequestorID>12689</RequestorID>
                    <ReguestorName>Travel Company 1</ReguestorName>
              </Requestor>
              <Payer>
                    <PayerID>12689</PayerID>
                    <PayerID Context>PAYER</PayerID Context>
                    <PayerName>Travel Company 1</PayerName>
              </Payer>
              <Payee>
                    <PayeeID>SUPPLIERID 1</PayeeID>
                    <PayeeID_Context>PAYER</PayeeID_Context>
                    <PayeeName>Hotel 1</PayeeName>
                    <PayeeAddress>100 Main Street</PayeeAddress>
                    <PayeeZipCode>90002</PayeeZipCode>
                    <PayeeRegionCode>California</PayeeRegionCode>
                    <PayeeCity>Los Angeles</PayeeCity>
                    <PayeeCountry>US</PayeeCountry>
                    <PayeeEmail>payments@hotel1.com</PayeeEmail>
              </Payee>
              <Payment>
                    <FormOfPayment>
                            <PaymentCard>
                                  <VirtualInd>true</VirtualInd>
                                   <CardRequestDetails>
                                         <CardType>AmericanExpress</CardType>
```

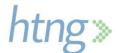

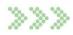

```
<lssuer>AmericanExpress//ssuer>
                           <CardAmount>
                                  <Amount>80000</Amount>
                                  <Currency>
                                         <CurrencyCode>USD</CurrencyCode>
                                         <DecimalPlaces>2</DecimalPlaces>
                                  </Currency>
                           </CardAmount>
                           <SchemeProgram/>
                           <ValidFrom>2020-12-30T09:30:47Z</ValidFrom>
                           <ValidThrough>2021-01-08T09:30:47Z</ValidThrough>
                    </CardRequestDetails>
              </PaymentCard>
      </FormOfPayment>
      <PaymentAmount>
              <Amount>80000</Amount>
              <Currency>
                    <CurrencyCode>USD</CurrencyCode>
                    <DecimalPlaces>2</DecimalPlaces>
             </Currency>
      </PaymentAmount>
      <DefaultPaymentDate>2021-01-04T09:30:47Z</DefaultPaymentDate>
      <LatestPaymentDate>2021-01-08T09:30:47Z</LatestPaymentDate>
</Payment>
<PaymentDocument>
      <Bookings>
              <Booking>
                    <BookingRefs>
                           <BookingRef>BK-324798</BookingRef>
                           <BookingRefType>BookingSource</BookingRefType>
                    </BookingRefs>
                    <BookingDate>2020-10-01</BookingDate>
                    <ServiceStartDate>2020-12-31/ServiceStartDate>
                    <ServiceEndDate>2021-01-04
                    <BookingAmount>
                           <Amount>80000</Amount>
                           <Currency>
                                  <CurrencyCode>USD</CurrencyCode>
                                  <DecimalPlaces>2</DecimalPlaces>
                           </Currency>
                    </BookingAmount>
              </Booking>
      </Bookings>
</PaymentDocument>
```

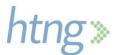

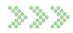

```
<Inclusions>
                     <Inclusion>Room</Inclusion>
                     <Inclusion>Breakfast</Inclusion>
              <EarlyCollectionConditions>
                     <EarlyCollectionCondition>
                             <EarlyCollectionReason>NoShow</EarlyCollectionReason>
                             <EarlyCollectionDetail>
                                    <DateFrom>2020-12-31T09:30:47Z</DateFrom>
                                    <DateThrough>2021-01-07T09:30:47Z</DateThrough>
                                    <PaymentAmount>
                                           <Amount>20000</Amount>
                                           <Currency>
                                                   <CurrencyCode>USD</CurrencyCode>
                                                   <DecimalPlaces>2</DecimalPlaces>
                                           </Currency>
                                    </PaymentAmount>
                             </EarlyCollectionDetail>
                     </EarlyCollectionCondition>
              </EarlyCollectionConditions>
       </PaymentDetail>
</HTNG_ModifyPaymentRQ>
9.2.2 HTNG_ModifyPaymentRQ JSON Example
 "PaymentDetail": {
  "PaymentRef": "00946db5-cff5-428f-88df-97c947ef568d",
  "Requestor": {
   "RequestorID": "12689",
   "RequestorName": "Travel Company 1"
  },
  "Payer": {
   "PayerID": "12689",
   "PayerID_Context": "PAYER",
   "PayerName": "Travel Company 1"
  },
  "Payee": {
   "PayeeID": "SUPPLIERID_1",
   "PayeeID_Context": "PAYER",
   "PayeeName": "Hotel 1",
   "PayeeAddress": "100 Main Street",
   "PayeeZipCode": "90002",
   "PayeeRegionCode": "California",
   "PayeeCity": "Los Angeles",
```

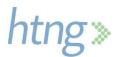

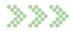

```
"PayeeCountry": "US",
 "PayeeEmail": "payments@hotel1.com"
},
"Payment": {
 "FormOfPayment": {
  "PaymentCard": {
   "VirtualInd": true,
   "CardRequestDetails": {
    "CardType": "AmericanExpress",
    "Issuer": "AmericanExpress",
    "CardAmount": {
      "Amount": 80000,
      "Currency": {
       "CurrencyCode": "USD",
       "DecimalPlaces": "2"
     }
    "SchemeProgram": "",
    "ValidFrom": "2020-12-30T09:30:47Z",
    "ValidThrough": "2021-01-08T09:30:47Z"
  }
 },
 "PaymentAmount": {
  "Amount": 80000,
  "Currency": {
   "CurrencyCode": "USD",
   "DecimalPlaces": "2"
  }
 },
 "DefaultPaymentDate": "2021-01-04T09:30:47Z",
 "LatestPaymentDate": "2021-01-08T09:30:47Z"
},
"PaymentDocument": {
 "Bookings": [
   "Booking": [
      "BookingRefs": [
        "BookingRef": "BK-324798",
        "BookingType": "BookingSource"
      }
     ],
```

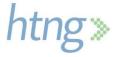

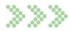

```
"BookingDate": "2020-10-01",
      "ServiceStartDate": "2020-12-31",
      "ServiceEndDate": "2021-01-04",
      "BookingAmount": {
       "Amount": 80000,
       "Currency": {
        "CurrencyCode": "USD",
        "DecimalPlaces": "2"
     }
1
},
"Inclusions": {
 "Inclusion": [
  "Room",
  "Breakfast"
1
},
"EarlyCollectionConditions": [
  "EarlyCollectionReason": "NoShow",
  "EarlyCollectionDetail": [
     "DateFrom": "2020-12-31T09:30:47Z",
    "DateThrough": "2021-01-07T09:30:47Z",
    "PaymentAmount": {
      "Amount": 20000,
      "Currency": {
       "CurrencyCode": "USD",
       "DecimalPlaces": "2"
     }
    }
   }
```

# 9.2.3 HTNG\_ModifyPaymentRS XML Example

<?xml version="1.0" encoding="UTF-8"?>

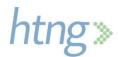

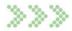

```
<HTNG_ModifyPaymentRS xsi:schemaLocation="http://htng.org/2019A HTNG_ModifyPaymentRS.xsd"</p>
xmlns="http://htng.org/2019A" xmlns:xsi="http://www.w3.org/2001/XMLSchema-instance">
       <PaymentRef>00946db5-cff5-428f-88df-97c947ef568d</PaymentRef>
</HTNG ModifyPaymentRS>
9.2.4 HTNG ModifyPaymentRS JSON Example
 "PaymentRef": "00946db5-cff5-428f-88df-97c947ef568d"
9.3 Cancel Payment
This example illustrates the cancellation of a payment, usually as the result of a cancellation of the related
booking.
9.3.1 HTNG CancelPaymentRQ XML Example
<?xml version="1.0" encoding="UTF-8"?>
<HTNG CancelPaymentRQ xsi:schemaLocation="http://htng.org/2019A HTNG CancelPaymentRQ.xsd"</p>
xmlns="http://htng.org/2019A" xmlns:xsi="http://www.w3.org/2001/XMLSchema-instance">
       <PaymentRef>00946db5-cff5-428f-88df-97c947ef568d</PaymentRef>
</HTNG_CancelPaymentRQ>
9.3.2 HTNG_CancelPaymentRQ JSON Example
 "PaymentRef": "00946db5-cff5-428f-88df-97c947ef568d"
9.3.3 HTNG CancelPaymentRS XML Example
<?xml version="1.0" encoding="UTF-8"?>
<HTNG_CancelPaymentRS xsi:schemaLocation="http://htng.org/2019A HTNG_CancelPaymentRS.xsd"</p>
xmlns="http://htng.org/2019A" xmlns:xsi="http://www.w3.org/2001/XMLSchema-instance">
       <PaymentRef>00946db5-cff5-428f-88df-97c947ef568d</PaymentRef>
</HTNG CancelPaymentRS>
9.3.4 HTNG CancelPaymentRS JSON Example
```

# 9.4 Get Payment Details

This example illustrates the query made by the Payee to the Payment Manager to retrieve detailed information of a given payment.

#### 9.4.1 HTNG GetPaymentDetailsRQ XML Example

"PaymentRef": "00946db5-cff5-428f-88df-97c947ef568d"

<?xml version="1.0" encoding="UTF-8"?>

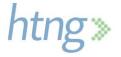

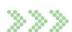

```
<HTNG_GetPaymentDetailsRQ xsi:schemaLocation="http://htng.org/2019A</p>
HTNG GetPaymentDetailsRQ.xsd" xmlns="http://htng.org/2019A"
xmlns:xsi="http://www.w3.org/2001/XMLSchema-instance">
       <PaymentRefs>
              <PaymentRef>00946db5-cff5-428f-88df-97c947ef568d</PaymentRef>
       </PaymentRefs>
</HTNG GetPaymentDetailsRQ>
9.4.2 HTNG_GetPaymentDetailsRQ JSON Example
 "PaymentRefs": [
  "00946db5-cff5-428f-88df-97c947ef568d"
1
}
9.4.3 HTNG_GetPaymentDetailsRS XML Example
<?xml version="1.0" encoding="UTF-8"?>
<HTNG GetPaymentDetailsRS xsi:schemaLocation="http://htng.org/2019A</p>
HTNG_GetPaymentDetailsRS.xsd" xmlns="http://htng.org/2019A"
xmlns:xsi="http://www.w3.org/2001/XMLSchema-instance">
       <PaymentDetails>
              <PaymentDetail>
                     <PaymentRef>00946db5-cff5-428f-88df-97c947ef568d</PaymentRef>
                     <Payer>
                            <PayerID>CLIENTID_1</PayerID>
                            <PayerID_Context>PAYEE</PayerID_Context>
                            <PayerName>Travel Company 1</PayerName>
                     </Payer>
                     <Payee>
                            <PayeeID>H001</PayeeID>
                            <PayeeID_Context>PAYEE</PayeeID_Context>
                            <PayeeName>Hotel 1</PayeeName>
                            <PayeeAddress>100 Main Street</PayeeAddress>
                            <PayeeZipCode>90002</PayeeZipCode>
                            <PayeeRegionCode>California</PayeeRegionCode>
                            <PayeeCity>Los Angeles</PayeeCity>
                            <PayeeCountry>US</PayeeCountry>
                            <PayeeEmail>payments@hotel1.com</PayeeEmail>
                     </Payee>
                     <Payment>
                            <FormOfPayment>
                                   <PaymentCard>
                                          <VirtualInd>true</VirtualInd>
                                          <CardType>AmericanExpress</CardType>
                                          <lssuer>AmericanExpress//ssuer>
```

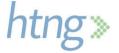

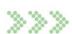

```
</PaymentCard>
                    </FormOfPayment>
                    <PaymentAmount>
                           <Amount>80000</Amount>
                           <Currency>
                                  <CurrencyCode>USD</CurrencyCode>
                                  <DecimalPlaces>2</DecimalPlaces>
                           </Currency>
                    </PaymentAmount>
                    <DefaultPaymentDate>2021-01-03T09:30:47Z</DefaultPaymentDate>
                    <LatestPaymentDate>2021-01-07T09:30:47Z</LatestPaymentDate>
             </Payment>
             <PaymentDocument>
                    <Bookings>
                           <Booking>
                                  <BookingRefs>
                                         <BookingRef>BK-324798</BookingRef>
<BookingRefType>BookingSource</BookingRefType>
                                  </BookingRefs>
                                  <BookingDate>2020-10-01</BookingDate>
                           <ServiceStartDate>2020-12-31</ServiceStartDate>
                           <ServiceEndDate>2021-01-04
                                  <BookingAmount>
                                         <Amount>80000</Amount>
                                         <Currency>
                                                <CurrencyCode>USD</CurrencyCode>
                                                <DecimalPlaces>2</DecimalPlaces>
                                         </Currency>
                                  </BookingAmount>
                           </Booking>
                    </Bookings>
             </PaymentDocument>
             <Inclusions>
                    <Inclusion>Room</Inclusion>
                    <Inclusion>Breakfast</Inclusion>
             <EarlyCollectionConditions>
                    <EarlyCollectionCondition>
                           <EarlyCollectionReason>NoShow</EarlyCollectionReason>
                           <EarlyCollectionDetail>
                                  <DateFrom>2020-12-31T09:30:47Z/DateFrom>
                                  <DateThrough>2021-01-07T09:30:47Z</DateThrough>
                                  <PaymentAmount>
```

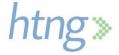

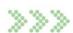

```
<Amount>20000</Amount>
                                                    <Currency>
                                                           <CurrencyCode>USD</CurrencyCode>
                                                           <DecimalPlaces>2</DecimalPlaces>
                                                    </Currency>
                                            </PaymentAmount>
                                     </EarlyCollectionDetail>
                             </EarlyCollectionCondition>
                      </EarlyCollectionConditions>
                      <PaymentStatus>
                             <Status>Inactive</Status>
                             <StatusDescription/>
                      </PaymentStatus>
              </PaymentDetail>
       </PaymentDetails>
</HTNG_GetPaymentDetailsRS>
9.4.4 HTNG_GetPaymentDetailsRS JSON Example
 "PaymentDetails": [
   "PaymentRef": "00946db5-cff5-428f-88df-97c947ef568d",
   "Payer": {
    "PayerID": "CLIENTID_1",
    "PayerID_Context": "PAYEE",
    "PayerName": "Travel Company 1"
   },
   "Payee": {
    "PayeeID": "H001",
    "PayeeID_Context": "PAYEE",
    "PayeeName": "Hotel 1",
    "PayeeAddress": "100 Main Street",
    "PayeeZipCode": "90002",
    "PayeeRegionCode": "California",
    "PayeeCity": "Los Angeles",
    "PayeeCountry": "US",
    "PayeeEmail": "payments@hotel1.com"
   },
   "Payment": {
    "FormOfPayment": {
     "PaymentCard": {
      "VirtualInd": true,
      "CardType": "AmericanExpress",
      "Issuer": "AmericanExpress"
```

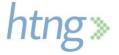

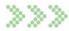

```
}
 },
 "PaymentAmount": {
  "Amount": 80000,
  "Currency": {
   "CurrencyCode": "USD",
   "DecimalPlaces": "2"
  }
 },
 "DefaultPaymentDate": "2021-01-03T09:30:47Z",
 "LatestPaymentDate": "2021-01-07T09:30:47Z"
"PaymentDocument": {
 "Bookings": [
   "Booking": [
      "BookingRefs": [
        "BookingRef": "BK-324798",
        "BookingType": "BookingSource"
       }
      ],
      "BookingDate": "2020-10-01",
      "ServiceStartDate": "2020-12-31",
      "ServiceEndDate": "2021-01-04",
      "BookingAmount": {
       "Amount": 80000,
       "Currency": {
        "CurrencyCode": "USD",
        "DecimalPlaces": "2"
1
},
"Inclusions": {
            "Inclusion": [
             "Room",
             "Breakfast"
     },
```

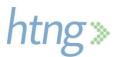

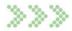

```
"EarlyCollectionConditions": [
     "EarlyCollectionReason": "NoShow",
     "EarlyCollectionDetail": [
      {
       "DateFrom": "2020-12-31T09:30:47Z",
       "DateThrough": "2021-01-07T09:30:47Z",
       "PaymentAmount": {
         "Amount": 20000,
         "Currency": {
          "CurrencyCode": "USD",
          "DecimalPlaces": "2"
       }
    }
  "PaymentStatus": {
    "Status": "Inactive",
    "StatusDescription": ""
  }
 }
1
```

# 9.5 Payment Details Notification

This example illustrates the notification message sent by the Payment Manager to the Payee with detailed information of a given payment.

#### 9.5.1 HTNG\_PaymentDetailsNotifRQ XML Example

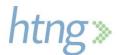

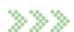

```
<PayeeID>H001</PayeeID>
                    <PayeeID_Context>PAYEE</PayeeID_Context>
                    <PayeeName>Hotel 1</PayeeName>
                    <PayeeAddress>100 Main Street</PayeeAddress>
                    <PayeeZipCode>90002</PayeeZipCode>
                    <PayeeRegionCode>California</PayeeRegionCode>
                    <PayeeCity>Los Angeles</PayeeCity>
                    <PayeeCountry>US</PayeeCountry>
                    <PayeeEmail>payments@hotel1.com</PayeeEmail>
             </Payee>
             <Payment>
                    <FormOfPayment>
                           <PaymentCard>
                                  <VirtualInd>true</VirtualInd>
                                  <CardType>AmericanExpress</CardType>
                                  <lssuer>AmericanExpress/lssuer>
                           </PaymentCard>
                    </FormOfPayment>
                    <PaymentAmount>
                           <Amount>80000</Amount>
                           <Currency>
                                  <CurrencyCode>USD</CurrencyCode>
                                  <DecimalPlaces>2</DecimalPlaces>
                           </Currency>
                    </PaymentAmount>
                    <DefaultPaymentDate>2021-01-03T09:30:47Z</DefaultPaymentDate>
                    <LatestPaymentDate>2021-01-07T09:30:47Z</LatestPaymentDate>
             </Payment>
             <PaymentDocument>
                    <Bookings>
                           <Booking>
                                  <BookingRefs>
                                         <BookingRef>BK-324798</BookingRef>
<BookingRefType>BookingSource</BookingRefType>
                                  </BookingRefs>
                                  <BookingDate>2020-10-01</BookingDate>
                           <ServiceStartDate>2020-12-31</ServiceStartDate>
                           <ServiceEndDate>2021-01-04
                                  <BookingAmount>
                                         <Amount>80000</Amount>
                                         <Currency>
                                                <CurrencyCode>USD</CurrencyCode>
                                                <DecimalPlaces>2</DecimalPlaces>
```

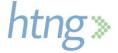

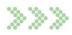

```
</Currency>
                                           </BookingAmount>
                                    </Booking>
                             </Bookings>
                     </PaymentDocument>
                     <Inclusions>
                             <Inclusion>Room</Inclusion>
                             <Inclusion>Breakfast</Inclusion>
                     <EarlyCollectionConditions>
                            <EarlyCollectionCondition>
                                    <EarlyCollectionReason>NoShow</EarlyCollectionReason>
                                    <EarlyCollectionDetail>
                                           <DateFrom>2020-12-31T09:30:47Z/DateFrom>
                                           <DateThrough>2021-01-07T09:30:47Z</DateThrough>
                                           <PaymentAmount>
                                                  <Amount>20000</Amount>
                                                  <Currency>
                                                         <CurrencyCode>USD</CurrencyCode>
                                                         <DecimalPlaces>2</DecimalPlaces>
                                                  </Currency>
                                           </PaymentAmount>
                                    </EarlyCollectionDetail>
                            </EarlyCollectionCondition>
                     </EarlyCollectionConditions>
                     <PaymentStatus>
                            <Status>Inactive</Status>
                            <StatusDescription/>
                     </PaymentStatus>
              </PaymentDetail>
       </PaymentDetails>
</HTNG_PaymentDetailsNotifRQ>
9.5.2 HTNG_PaymentDetailsNotifRQ JSON Example
 "PaymentDetails": [
   "PaymentRef": "00946db5-cff5-428f-88df-97c947ef568d",
   "Payer": {
    "PayerID": "CLIENTID_1",
    "PayerID Context": "PAYEE",
    "PayerName": "Travel Company 1"
   "Payee": {
```

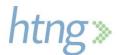

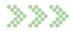

```
"PayeeID": "H001",
 "PayeeID_Context": "PAYEE",
 "PayeeName": "Hotel 1",
 "PayeeAddress": "100 Main Street",
 "PayeeZipCode": "90002",
 "PayeeRegionCode": "California",
 "PayeeCity": "Los Angeles",
 "PayeeCountry": "US",
 "PayeeEmail": "payments@hotel1.com"
},
"Payment": {
 "FormOfPayment": {
  "PaymentCard": {
   "VirtualInd": true,
   "CardType": "AmericanExpress",
   "Issuer": "AmericanExpress"
  }
 },
 "PaymentAmount": {
  "Amount": 80000,
  "Currency": {
   "CurrencyCode": "USD",
   "DecimalPlaces": "2"
  }
 },
 "DefaultPaymentDate": "2021-01-03T09:30:47Z",
 "LatestPaymentDate": "2021-01-07T09:30:47Z"
},
"PaymentDocument": {
 "Bookings": [
  {
   "Booking": [
      "BookingRefs": [
        "BookingRef": "BK-324798",
        "BookingType": "BookingSource"
      }
      ],
      "BookingDate": "2020-10-01",
      "ServiceStartDate": "2020-12-31",
      "ServiceEndDate": "2021-01-04",
      "BookingAmount": {
       "Amount": 80000,
```

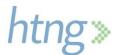

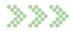

```
"Currency": {
          "CurrencyCode": "USD",
          "DecimalPlaces": "2"
 "Inclusions": {
              "Inclusion": [
               "Room",
               "Breakfast"
       },
 "EarlyCollectionConditions": [
    "EarlyCollectionReason": "NoShow",
    "EarlyCollectionDetail": [
      "DateFrom": "2020-12-31T09:30:47Z",
      "DateThrough": "2021-01-07T09:30:47Z",
      "PaymentAmount": {
       "Amount": 20000,
        "Currency": {
        "CurrencyCode": "USD",
        "DecimalPlaces": "2"
      }
     }
   1
  }
 ],
 "PaymentStatus": {
  "Status": "Inactive",
   "StatusDescription": ""
}
```

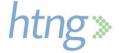

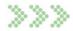

#### 9.6 Get Payment Status

9.6.1 HTNG GetPaymentStatusRQ XML Example

This example illustrates the query made by the Payee to the Payment Manager to retrieve the status of a given payment.

```
<?xml version="1.0" encoding="UTF-8"?>
<HTNG_GetPaymentStatusRQ xsi:schemaLocation="http://htng.org/2019A</p>
HTNG GetPaymentStatusRQ.xsd" xmlns="http://htng.org/2019A"
xmlns:xsi="http://www.w3.org/2001/XMLSchema-instance">
       <PaymentRefs>
              <PaymentRef>00946db5-cff5-428f-88df-97c947ef568d</PaymentRef>
       </PaymentRefs>
</HTNG GetPaymentStatusRQ>
9.6.2 HTNG_GetPaymentStatusRQ JSON Example
 "PaymentRefs": [
  "00946db5-cff5-428f-88df-97c947ef568d"
1
}
9.6.3 HTNG_GetPaymentStatusRS XML Example
<?xml version="1.0" encoding="UTF-8"?>
<HTNG GetPaymentStatusRS xsi:schemaLocation="http://htng.org/2019A</p>
HTNG_GetPaymentStatusRS.xsd" xmlns="http://htng.org/2019A"
xmlns:xsi="http://www.w3.org/2001/XMLSchema-instance">
       <Payments>
              <Payment>
                     <PaymentRef>00946db5-cff5-428f-88df-97c947ef568d
                     <PaymentStatus>
                            <Status>Submitted</Status>
                            <StatusDescription/>
                     </PaymentStatus>
              </Payment>
       </Payments>
</HTNG_GetPaymentStatusRS>
9.6.4 HTNG_GetPaymentStatusRS JSON Example
 "Payments": [
   "PaymentRef": "00946db5-cff5-428f-88df-97c947ef568d",
   "PaymentStatus": {
    "Status": "Submitted",
    "StatusDescription": ""
```

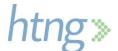

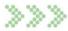

```
}
}
]
}
```

#### 9.7 Payment Status Notification

This example illustrates the notification message sent by the Payment Manager to the Payer or Payee with the status of a given payment.

```
9.7.1 HTNG_PaymentStatusNotifRQ XML Example
```

```
<?xml version="1.0" encoding="UTF-8"?>
<HTNG PaymentStatusNotifRQ xsi:schemaLocation="http://htng.org/2019A</p>
HTNG_PaymentStatusNotifRQ.xsd" xmlns="http://htng.org/2019A"
xmlns:xsi="http://www.w3.org/2001/XMLSchema-instance">
       <Payments>
              <Payment>
                     <PaymentRef>00946db5-cff5-428f-88df-97c947ef568d
                     <PaymentStatus>
                            <Status>Submitted</Status>
                            <StatusDescription/>
                     </PaymentStatus>
              </Payment>
       </Payments>
</HTNG_PaymentStatusNotifRQ>
9.7.2 HTNG_PaymentStatusNotifRQ JSON Example
 "Payments": [
   "PaymentRef": "00946db5-cff5-428f-88df-97c947ef568d",
   "PaymentStatus": {
    "Status": "Submitted",
    "StatusDescription": ""
```

# 9.8 Find Payment Reference

This example illustrates the query made by the Payee to the Payment Manager to retrieve the payment reference associated to a given booking.

#### 9.8.1 HTNG\_FindPaymentRefRQ XML Example

<?xml version="1.0" encoding="UTF-8"?>

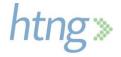

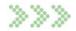

```
<HTNG_FindPaymentRefRQ xsi:schemaLocation="http://htng.org/2019A</p>
HTNG FindPaymentRefRQ.xsd" xmlns="http://htng.org/2019A"
xmlns:xsi="http://www.w3.org/2001/XMLSchema-instance">
       <PaymentInfo>
              <Payer>
                     <PayerID>CLIENTID_1</PayerID>
                     <PayerID Context>YYY</PayerID Context>
                     <PayerName>Travel Company 1</PayerName>
              </Payer>
              <BookingInfos>
                     <BookingInfo>
                             <BookingRefs>
                                    <BookingRef>BK-324798</BookingRef>
                                    <BookingRefType>BookingSource/BookingRefType>
                             </BookingRefs>
                             <BookingDate>2020-10-01</BookingDate>
                     </BookingInfo>
              </BookingInfos>
       </PaymentInfo>
</HTNG_FindPaymentRefRQ>
9.8.2 HTNG_FindPaymentRefRQ JSON Example
 "PaymentInfo": {
  "Payer": {
   "PayerID": "CLIENTID_1",
   "PayerID_Context": "YYY",
   "PayerName": "Travel Company 1"
  },
  "BookingInfos": [
    "BookingRefs": [
      "BookingRef": "BK-324798",
      "BookingType": "BookingSource"
     }
    1,
    "BookingDate": "2020-10-01"
  1
}
}
```

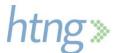

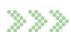

#### 9.8.3 HTNG\_FindPaymentRefRS XML Example

```
<?xml version="1.0" encoding="UTF-8"?>
<HTNG_FindPaymentRefRS xsi:schemaLocation="http://htng.org/2019A</p>
HTNG FindPaymentRefRS.xsd" xmlns="http://htng.org/2019A"
xmlns:xsi="http://www.w3.org/2001/XMLSchema-instance">
       <PaymentInfos>
              <PaymentInfo>
                     <PaymentRef>00946db5-cff5-428f-88df-97c947ef568d</PaymentRef>
                     <BookingInfo>
                             <BookingRefs>
                                    <BookingRef>BK-324798</BookingRef>
                                    <BookingRefType>BookingSource</BookingRefType>
                             </BookingRefs>
                             <BookingDate>2020-10-01</BookingDate>
                     </BookingInfo>
              </PaymentInfo>
       </PaymentInfos>
</HTNG FindPaymentRefRS>
9.8.4 HTNG FindPaymentRefRS JSON Example
 "PaymentInfos": [
   "PaymentRef": [
    "00946db5-cff5-428f-88df-97c947ef568d"
   "BookingInfo": {
    "BookingRefs": [
      "BookingRef": "BK-324798",
      "BookingType": "BookingSource"
    "BookingDate": "2020-10-01"
 }
```

# 9.9 Initiate Payment

This example illustrates the instruction sent by the Payer or Payee to the Payment Manager to initiate a given payment.

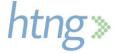

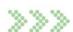

```
9.9.1 HTNG_InitiatePaymentRQ XML Example
<?xml version="1.0" encoding="UTF-8"?>
<HTNG InitiatePaymentRQ xsi:schemaLocation="http://htng.org/2019A HTNG InitiatePaymentRQ.xsd"</p>
xmlns="http://htng.org/2019A" xmlns:xsi="http://www.w3.org/2001/XMLSchema-instance">
       <Payment>
              <PaymentRef>00946db5-cff5-428f-88df-97c947ef568d</PaymentRef>
              <PaymentAmount>
                     <Amount>20000</Amount>
                     <Currency>
                            <CurrencyCode>USD</CurrencyCode>
                            <DecimalPlaces>2</DecimalPlaces>
                     </Currency>
              </PaymentAmount>
              <EarlyCollectionReason>NoShow</EarlyCollectionReason>
              <Comment/>
       </Payment>
</HTNG InitiatePaymentRQ>
9.9.2 HTNG InitiatePaymentRQ JSON Example
 "Payment": {
  "PaymentRef": "00946db5-cff5-428f-88df-97c947ef568d",
  "PaymentAmount": {
   "Amount": 20000,
   "Currency": {
    "CurrencyCode": "USD",
    "DecimalPlaces": "2"
   }
  },
  "EarlyCollectionReason": "NoShow",
  "Comment": ""
}
9.9.3 HTNG InitiatePaymentRS XML Example
<?xml version="1.0" encoding="UTF-8"?>
<HTNG InitiatePaymentRS xsi:schemaLocation="http://htng.org/2019A HTNG InitiatePaymentRS.xsd"</p>
xmlns="http://htng.org/2019A" xmlns:xsi="http://www.w3.org/2001/XMLSchema-instance">
       <PaymentRef>00946db5-cff5-428f-88df-97c947ef568d</PaymentRef>
</HTNG InitiatePaymentRS>
9.9.4 HTNG_InitiatePaymentRS JSON Example
```

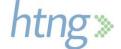

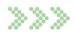

"PaymentRef": "00946db5-cff5-428f-88df-97c947ef568d"

# 10 Appendices

## **10.1 Glossary of Terms**

For the purpose of this document, the following terms have been defined as follows:

| Term                                   | Definition                                                                                                    |
|----------------------------------------|----------------------------------------------------------------------------------------------------|
| Booking Engine                         | Tool used by travel companies to send their reservations to hotels, either via direct connect or connectivity hubs such as GDSs or channel managers. |
| Business to<br>Business (B2B)          | A transaction between two businesses.                                                                                                    |
| Business to Consumer (B2C)             | A transaction between a business or online retailer and their consumers.                                                                             |
| Channel<br>Manager                     | Hub which provides connectivity between booking engines and CRSs.                                                                                    |
| Central<br>Reservation<br>System (CRS) | Centralizes the collection of all bookings received by a hotel from different sources and sends them to the hotel's PMS.                             |
| Global<br>Distribution<br>System (GDS) | Interconnects booking engines and CRSs. The most popular with a market share higher that 90% are Amadeus, Sabre and Travelport.                      |
| Open Payments Alliance (OPA)           | An alliance of HEDNA and HTNG members designed to create an efficient ecosystem for B2B payments.                                                    |
| Online Travel<br>Agency (OTA)          | A web-based marketplace that allows consumers to research and book travel products and services.                                                     |
| Payment<br>Manager (PM)                | The party that orchestrates payments between the Payer and the Payee.                                                                                |
| Property<br>Management<br>System (PMS) | A software application for the day-to-day operations of hospitality accommodations.                                                                  |
| Payment<br>Processor                   | The party responsible for the transfer of the funds from the Payer to the Payee.                                                                     |
| Payment Source                         | The party responsible for creating a payment instrument.                                                                                             |
| Virtual Credit<br>Card (VCC)           | A credit card number, designed for single and/or temporary uses, without a physical card produced.                                                   |

# **10.2Implementation Notes**

The following information is intended to aid in the implementation process.

#### 10.2.1 Payment Reference Generation

A UUID will be used for the Payment Reference following the established IETF standard rfc4122 <a href="https://tools.ietf.org/html/rfc4122">https://tools.ietf.org/html/rfc4122</a>. The Wikipedia page for UUID is provided for ease of understanding: <a href="https://en.wikipedia.org/wiki/Universally unique identifier">https://en.wikipedia.org/wiki/Universally unique identifier</a> (The assumption is that the Payment Reference is always sent using this UUID format).

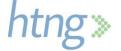

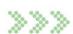

## 10.2.2 Modifiable Payment Data

A limited set of data in a payment may be modified only when the payment is in a status which allows modifications; inactive, active and pending. This section specifies which data within a payment may be modified.

| Description                     | Data Type  | Element                                                                                                   |
|---------------------------------|------------|----------------------------------------------------------------------------------------------------|
| Virtual card indicator          | Boolean    | HTNG_ModifyPaymentRQ/PaymentDetail/Payment/FormOfPayment/PaymentCard/VirtualInd                           |
| Virtual card amount             | Money      | HTNG_ModifyPaymentRQ/PaymentDetail/Payment/FormOfPayment/PaymentCard/CardRequestDetails/CardAmount/Amount |
| Virtual card valid-from date    | DateTime   | HTNG_ModifyPaymentRQ/PaymentDetail/Payment/FormOfPayment/PaymentCard/CardRequestDetails/ValidFrom         |
| Virtual card valid-through date | DateTime   | HTNG_ModifyPaymentRQ/PaymentDetail/Payment/FormOfPayment/PaymentCard/CardRequestDetails/ValidThrough      |
| Card number                     | String     | HTNG_ModifyPaymentRQ/PaymentDetail/Payment/FormOfPayment/PaymentCard/CardPayment/PAN                      |
| Card expiration date            | DateTime   | HTNG_ModifyPaymentRQ/PaymentDetail/Payment/FormOfPayment/PaymentCard/CardPayment/ExpirationDate           |
| Card CVV                        | String     | HTNG_ModifyPaymentRQ/PaymentDetail/Payment/FormOfPayment/PaymentCard/CardPayment/CVV                      |
| Card holder name                | String     | HTNG_ModifyPaymentRQ/PaymentDetail/Payment/FormOfPayment/PaymentCard/CardPayment/CardHolderName           |
| Card token provider ID          | String     | HTNG_ModifyPaymentRQ/PaymentDetail/Payment/FormOfPayment/PaymentCard/CardPayment/TokenProviderID          |
| Payment amount                  | Money      | HTNG_ModifyPaymentRQ/PaymentDetail/Payment/PaymentAmount/Amount                                           |
| Tolerance                       | Percentage | HTNG_ModifyPaymentRQ/PaymentDetail/Payment/Tolerance                                                      |
| Default payment date            | DateTime   | HTNG_ModifyPaymentRQ/PaymentDetail/Payment/DefaultPaymentDate                                             |
| Earliest payment date           | DateTime   | HTNG_ModifyPaymentRQ/PaymentDetail/Payment/EarliestPaymentDate                                            |
| Latest payment date             | DateTime   | HTNG_ModifyPaymentRQ/PaymentDetail/Payment/LatestPaymentDate                                              |

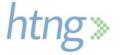

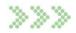

| Secondary booking ref *        | String                               | HTNG_ModifyPaymentRQ/PaymentDetail/PaymentDocument/Bookings/Booking/BookingRefs/BookingRef  |
|--------------------------------|--------------------------------------|---------------------------------------------------------------------------------------------|
| Secondary booking type*        | String<br>Enumeration                | HTNG_ModifyPaymentRQ/PaymentDetail/PaymentDocument/Bookings/Booking/BookingRefs/BookingType |
| Inclusions **                  | InclusionsTyp<br>e                   | HTNG_ModifyPaymentRQ/PaymentDetail/Inclusions                                               |
| Payment conditions **          | PaymentCon ditionsType               | HTNG_ModifyPaymentRQ/PaymentDetail/PaymentConditions                                        |
| Early collection conditions ** | EarlyCollectio<br>nConditionTy<br>pe | HTNG_ModifyPaymentRQ/PaymentDetail/Early CollectionConditions                               |

<sup>\*</sup> Please note that the booking reference is not modifiable however a booking reference for a hotel's confirmation number may be sent after the booking is made, so a secondary (hotel confirmation number) booking reference may be sent in the modify message.

#### 10.2.3 Sending the Payment Reference with the Booking

Existing fields in the OpenTravel messages are utilized to send the Payment Reference with the booking. The fields can be found within the OTA Reservation.xsd here:

When sending as a guarantee:

- HotelReservationType/RoomStays/RoomStay/Guarantee/GuaranteesAccepted/GuaranteeAccepted/@GuaranteeTypeCode
- HotelReservationType/RoomStays/RoomStay/Guarantee/GuaranteesAccepted/GuaranteeAccept ed/@GuaranteeID

When sending as a deposit or payment:

- HotelReservationType/RoomStays/RoomStay/DepositPayments/GuaranteePayment/AcceptedPayments/AcceptedPayment/@GuaranteeTypeCode
- HotelReservationType/RoomStays/RoomStay/DepositPayments/GuaranteePayment/AcceptedPayments/AcceptedPayment/@GuaranteeID

The GuaranteeTypeCode field is defined as type OTA\_CodeType and uses the Payment Type (PMT) Codelist. A new code has been added for this purpose; 49 – Payment Reference.

The GuaranteelD field is defined as StringLength1to64 allowing for a payment reference of up to 64 characters in length.

To include the payment reference in the booking, send code #49 in the GuaranteeTypeCode field and send the Payment Reference in the GuaranteeID field.

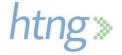

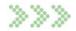

<sup>\*\*</sup> Please note that if the Inclusions, Payment Conditions or Early Collection Conditions change, all of the items in that type must be sent in a modification message as this is a full overlay.

Please note that if the receiving system is unable to accept these two fields, the Payment Reference may be retrieved from the Payment Manager using the <a href="https://example.com/html/>
<a href="https://example.com/html/>
HTNG\_FindPaymentRefRQ/RS">HTNG\_FindPaymentRefRQ/RS</a> message set by providing the payer ID, booking reference and booking date.

#### 10.2.4 HTNG API Registry

HTNG hosts an API Registry where implementers can post information about their products and APIs; others are then able to connect with those listed to learn about their products. There has been a new category filter added specifically for Payment Managers. More information on the API Registry can be found here: <a href="https://www.htng.org/page/APIRegistry">https://www.htng.org/page/APIRegistry</a>

#### 10.2.5 Links

To submit comments to HTNG Staff regarding this document, including (but not limited to) change requests or clarifications, please visit this form and submit your comments. HTNG Staff may contact you for follow up.

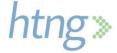

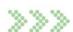